# **How to stop looking in the wrong place?**

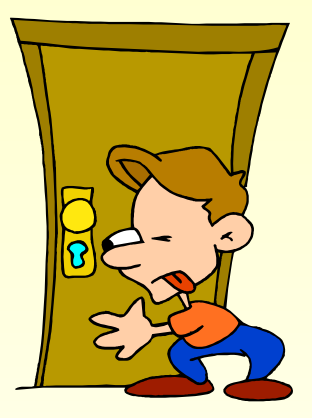

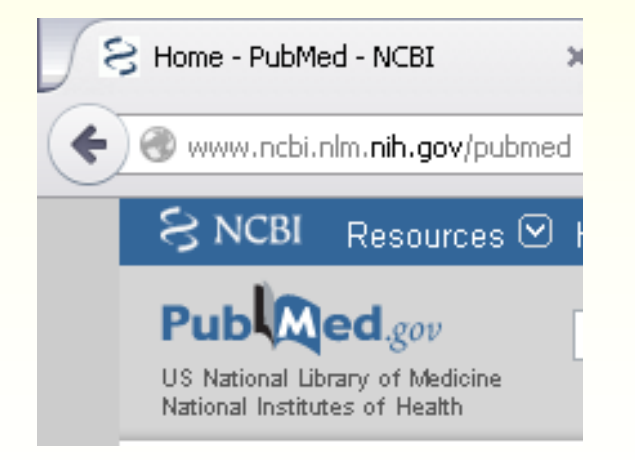

# **Use PubMed!**

# **Why not just use GOOQIE**

# **Plus's**

- **Fast!**
- **Easy to remember web address**
- **Its huge - you always find something**
- **It includes PubMed citations**

# **Downside**

**Is simply finding something, enough? No filtering – you get information from biased, commercial sites No ranking of evidence strength Despite fast search speeds, it takes time to shift through results**

## **ELSEVIER**

# Embase®

Improve your biomedical research with the world's most comprehensive biomedical literature database

- **It is a comprehensive international biomedical database.**
- **It enables to track and retrieve precise information on drugs and diseases with particular regard to critical toxicological information.**
- **About 40% of the content coincides with Medline.**
- $\blacksquare$  **It is a chargeable service.**

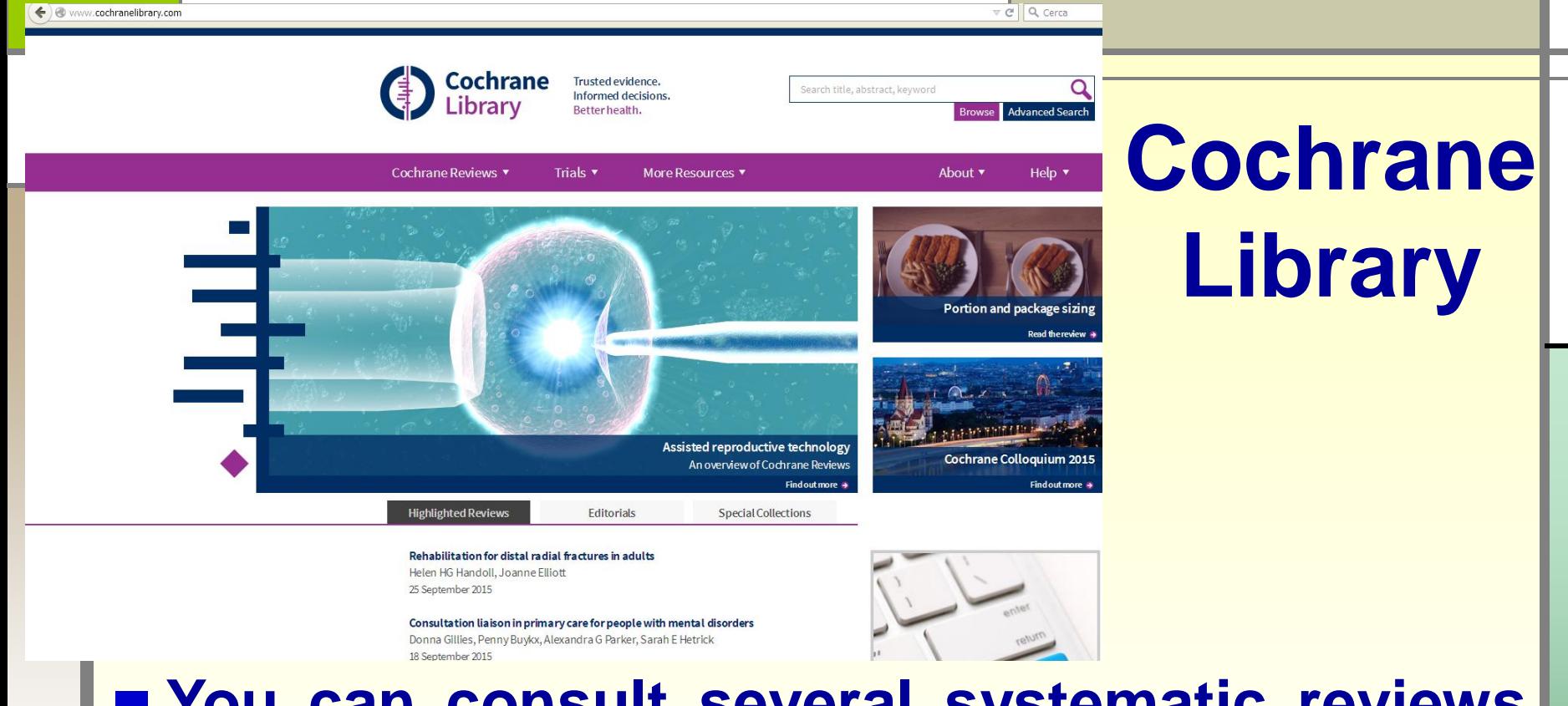

# **You can consult several systematic reviews carried out by the working groups of the Cochrane Collaboration.**

**The access needs a paid subscription.**

www.cochrane.it/it/la-cochrane-library

# **National Library of Medicine Founded in 1836, NLM is the world's largest biomedical library**

U.S. National Library of Medicine

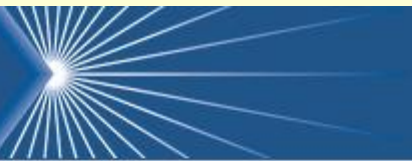

### **Databases**

PubMed/MEDLINE **MeSH UMLS** ClinicalTrials.gov **MedlinePlus TOXNET** Images from the History of **Medicine Digital Collections** LocatorPlus **All NLM Databases & APIs** 

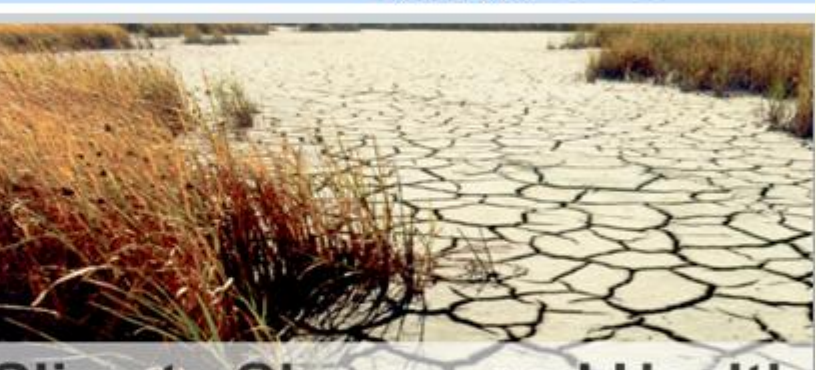

# **Climate Change and Health**

**Climate Change and Health** Selected links to information on climate change and human health

# **http://www.nlm.nih.gov**

# **PubMed or Medline?**

**FIMEDLINE** 

**Medline® is the U.S. NLM journal citation database. Started in the 1960s, it now provides over 22 million references to biomedical and life sciences journal articles back to 1946. It includes citations from over 5,600 scholarly journals published around the world. The means by which you can query Medline is PubMed that is its free interface.**

Publ@ed

# **PubMed**

**Its over 25 million references include the Medline database plus:**

- *In-process citations***, which provide records for articles before they go through quality control and are indexed with MeSH**
- *Citations to articles that are out-of-scope (***e.g., covering plate tectonics or astrophysics) from certain MEDLINE journals, primarily general science and general chemistry journals, for which only the life sciences articles are indexed with MeSH**
- *Ahead of Print* **citations that precede the article's final publication in a Medline indexed journal**
- *Pre-1966* **citations that have not yet been updated with current MeSH and converted to MEDLINE status <sup>7</sup>**

# **PubMed**

*Citations that precede the date that a journal was selected for MEDLINE indexing (when supplied electronically by the publisher)*

*Citations to some additional life sciences journals* **that submit full text to PMC and receive a qualitative review by NLM**

*Citations to author manuscripts of articles published by NIH-funded researchers*

*Citations for the majority of books available on the NCBI Bookshelf* **(a citation for the book and in some cases each chapter of the book)**

# **PubMed**

**PubMed is a free resource that is developed and maintained by the National Center for Biotechnology Information (NCBI), at the U.S. National Library of Medicine (NLM), located at the National Institute of Health (NIH).**

**The subject is biomedicine and health, broadly defined to encompass those areas of the life sciences, behavioral sciences, chemical sciences, and bioengineering needed by health professionals and others engaged in basic research and clinical care, public health, health policy development, or related educational activities.**

**It also covers life sciences, including aspects of biology, environmental science, marine biology, plant and animal science as well as biophysics and chemistry. Increased coverage of life sciences began in 2000.**

## **Free account to expand the possibilities of using PubMed**

) www.ncbi.nlm.nih.gov/pubmed

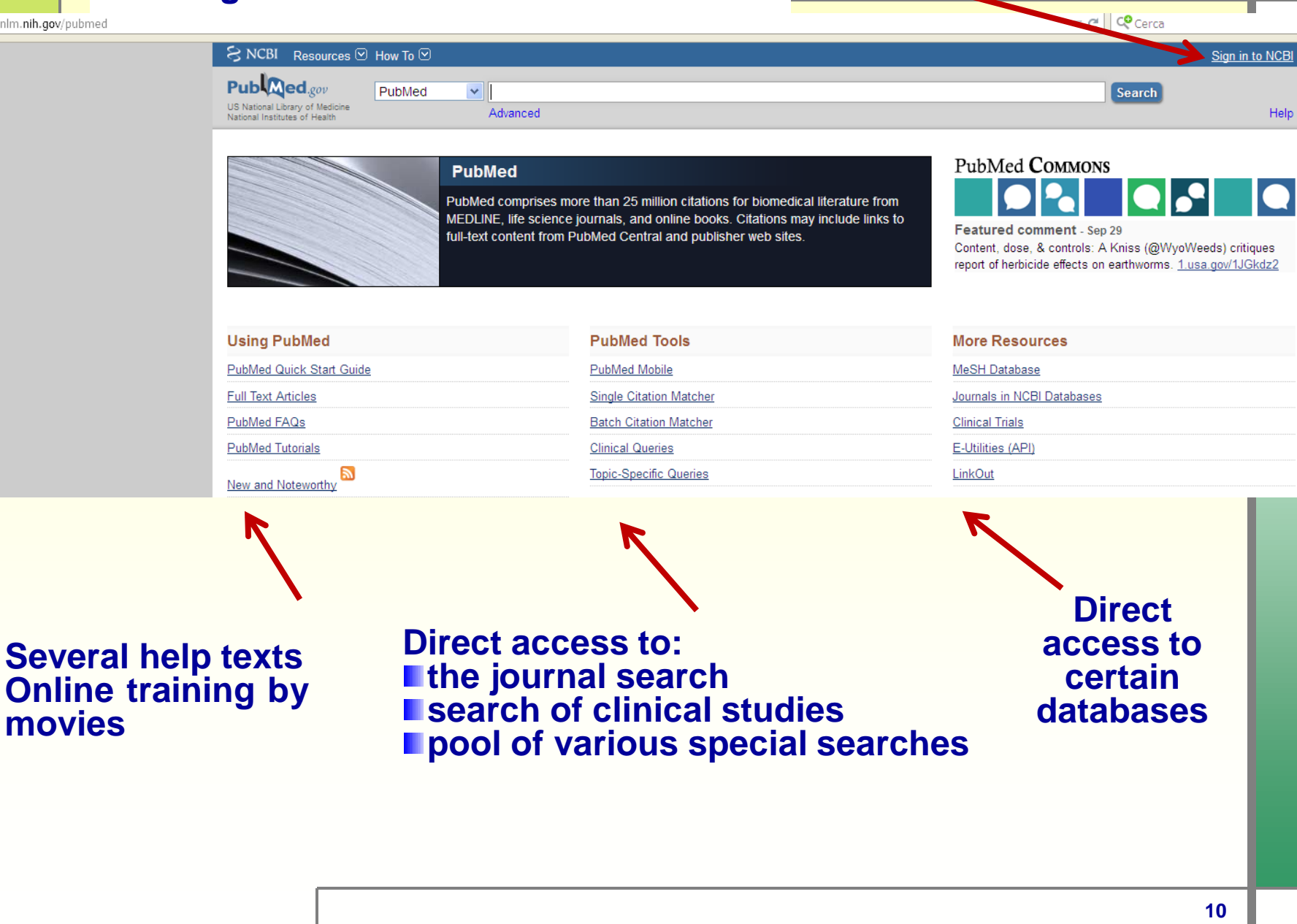

# **Simple search**

 $\vee$  vac

 $PubMed_{.cov}$ US National Library of Medicine National Institutes of Health

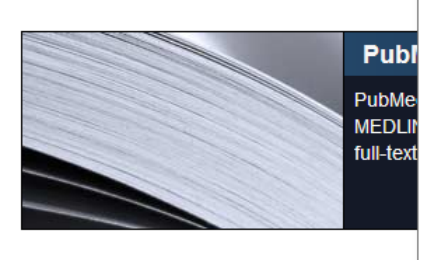

PubMed

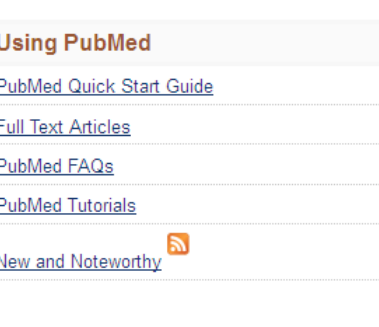

hpy vaccine influenza vaccine vaccine vaccine review hpv vaccination pneumococcal vaccine influenza vaccination cancer vaccine ebola vaccine dna vaccine vaccine effectiveness virus vaccine hiv vaccine rotavirus vaccine malaria vaccine vaccine efficacy hepatitis b vaccine dengue vaccine zoster vaccine mmr vaccine

**We can run a search directly from the homepage. The system helps us by suggesting a list of terms from the one entered. After selecting one or more terms, click** *Search.*

Ø

# **Combining similar terms**

**Use Boolean operators to combine different terms:**

**OR → to combine different terms for the same concept, synonyms, alterative spellings or related items; OR will search for articles containing any of the terms we chose**

■ AND → **to** combine different concepts; it will **search for articles which contain all of the terms we have chosen**

■ **NOT**  $\rightarrow$  **excludes** concepts but must be used **with caution to avoid excluding relevant items**

### **Simple search by search field tags [au] - author [dp] - date published (YYYY/MM/DD) [ip] - issue, part or supplement [la] - language [pg] - first page number of the article [pmid] - PubMed ID** v ronco[au] AND hpv based screening [ti] PubMed Create RSS Create alert Advanced **[pt] - publication type** Summary - Sort by Most Recent -Send to: **Search results [ta] - journal title** Items: 3 **[ti] - title words** A first survey of HPV-based screening in routine cervical cancer screening in Italy. Ronco G. Giorgi Rossi P. Giubilato P. Del Mistro A. Zappa M. Carozzi F: HPV screening survey grou **[vi] – volume** Epidemiol Prev. 2015 May-Jun;39(3 Suppl 1):77-83. PMID: 26405779 Similar articles HPV-based screening for prevention of invasive cervical cancer - Authors' reply. Ronco G, Meijer CJ, Segnan N, Kitchener H, Giorgi-Rossi P, Peto J, Dillner J. Lancet. 2014 Apr 12:383(9925):1295. doi: 10.1016/S0140-6736(14)60645-0. No abstract available. PMID: 24725577 Similar articles Efficacy of HPV-based screening for prevention of invasive cervical cancer: follow-up of four 3. European randomised controlled trials. Ronco G, Dillner J, Elfström KM, Tunesi S, Snijders PJ, Arbyn M, Kitchener H, Segnan N, Gilham C, Giorgi-Rossi P, Berkhof J, Peto J, Meijer CJ; International HPV screening working group. **13**Lancet, 2014 Feb 8:383(9916):524-32, doi: 10.1016/S0140-6736(13)62218-7, Epub 2013 Nov 3. PMID: 24192252 Similar articles

# **Save options**

**You can save the abstract:**

**file (copy of abstract will be saved on the computer)**

- **clipboard (copy will be saved virtual, limit: 500 results for 8 hours)**
- **collections (saves search queries)**
- **email (copy of the article and an optional message will be send to an email address)**
- **order (interlibrary lending /document delivery)**

**citation manager (generate a file for use with external citation management software)**

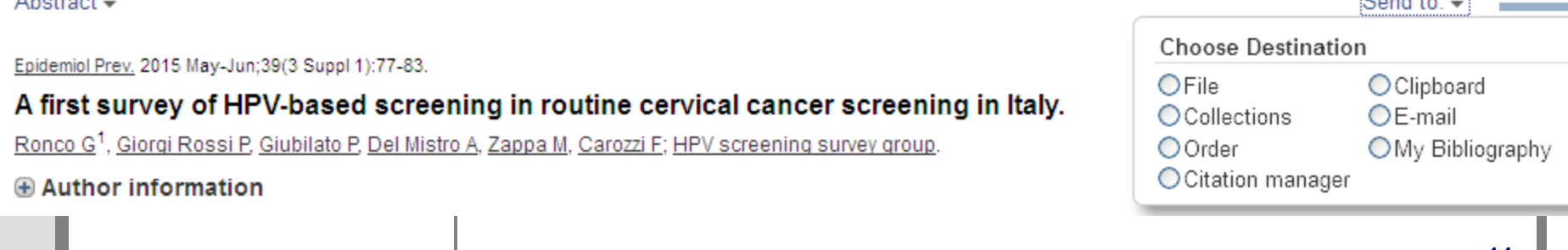

**ESTATISTICS** 

### **MeSH: Medical Subject Headings**  ← www.ncbi.nlm.nih.gov/mesh ▽ C Q Cerca SNCBI Resources ⊙ How To ⊙ Sign in to NC MeSH MeSH  $\checkmark$ Search Limits Advanced Hel **MeSH** MeSH (Medical Subject Headings) is the NLM controlled vocabulary thesaurus used for indexing articles for PubMed

- **MeSH is the controlled vocabulary used for indexing articles and helps to find articles on the topic, regardless of the exact wording used by the authors**
- **Subject terms are selected and approved for use by NLM**
- **Each year subject headings are revised with additions and deletions**

# **MeSH: Medical Subject Headings**

- **It consists of sets of terms naming descriptors in a hierarchical structure that permits searching at various levels of specificity.**
- **MeSH descriptors are arranged in both an alphabetic and a hierarchical structure.**
- **At the most general level of the hierarchical structure are very broad headings such as "Anatomy" or "Mental Disorders". More specific headings are found at more narrow levels of the twelve-level hierarchy, such as "Ankle" and "Conduct Disorder".**
	- **There are 27,455 descriptors in 2015 MeSH. There are also over 224,000 entry terms that assist in finding the most appropriate MeSH Heading, for example, "Vitamin C" is an entry term to "Ascorbic Acid".**

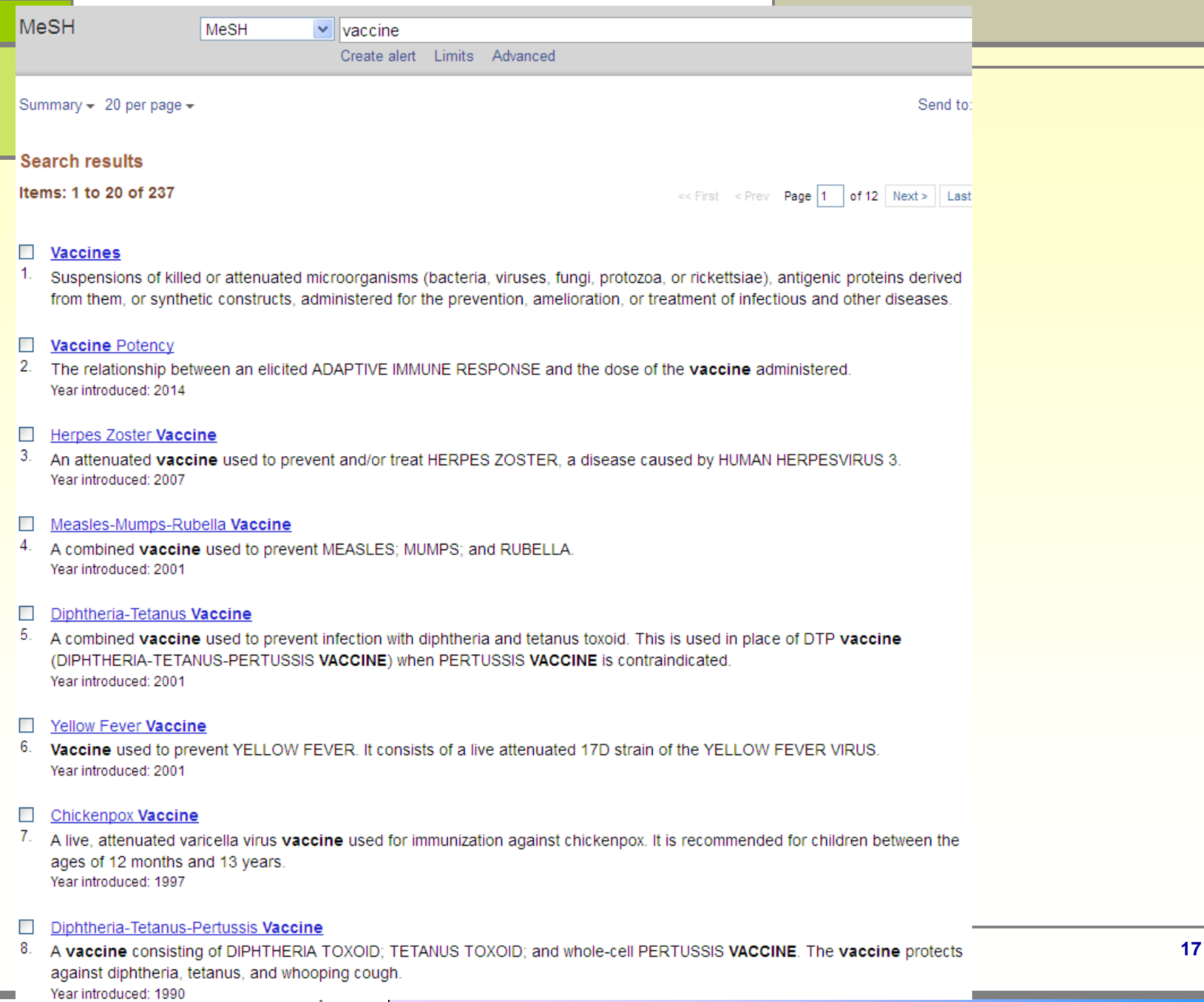

### **Vaccines**

Suspensions of killed or attenuated microorganisms (bacteria, viruses, fungi, protozoa, or rickettsiae), antigenic proteins derived from them, or synthetic constructs, administered for the prevention, amelioration, or treatment of infectious and other diseases.

PubMed search builder options Subheadings:

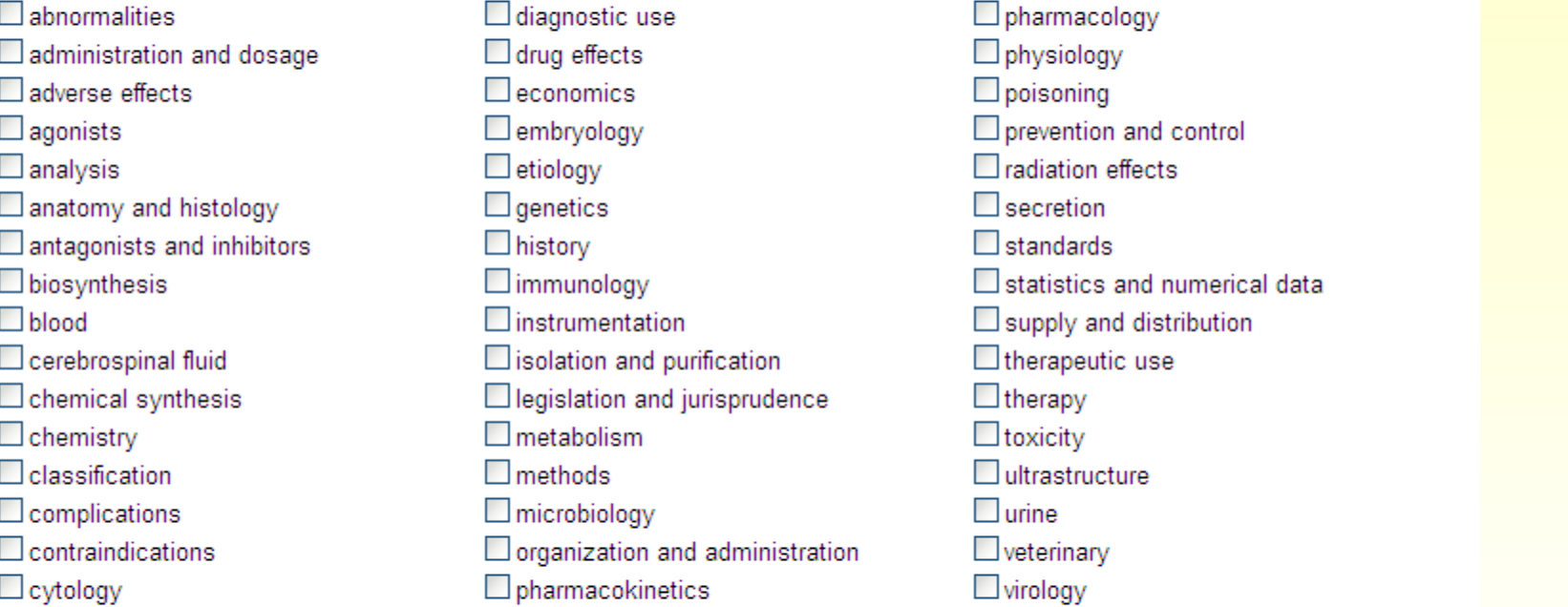

Restrict to MeSH Major Topic.

□ Do not include MeSH terms found below this term in the MeSH hierarchy.

Tree Number(s): D20.215.894 MeSH Unique ID: D014612

 $\Box$  deficiency

**Choose if you want to limit search** to MeSH Major Topic or search articles focusing only on the main term and eliminating those focusing on narrower terms

All MeSH Categories

Chemicals and Drugs Category

**Complex Mixtures** 

**Biological Products** 

#### **Vaccines**

**Alzheimer Vaccines Bacterial Vaccines Anthrax Vaccines** Autovaccines **Brucella Vaccine Cholera Vaccines** Diphtheria-Tetanus-acellular Pertussis Vaccines Diphtheria-Tetanus-Pertussis Vaccine Diphtheria-Tetanus Vaccine Escherichia coli Vaccines **Haemophilus Vaccines** Lyme Disease Vaccines Meningococcal Vaccines Pertussis Vaccine + Plaque Vaccine Pseudomonas Vaccines **Rickettsial Vaccines** Salmonella Vaccines + Shigella Vaccines Staphylococcal Vaccines Streptococcal Vaccines + Tuberculosis Vaccines + **Cancer Vaccines Fungal Vaccines** Protozoan Vaccines Leishmaniasis Vaccines Malaria Vaccines Toxoids Diphtheria Toxoid + Staphylococcal Toxoid Tetanus Toxoid + Vaccines, Attenuated Vaccines, Combined Diphtheria-Tetanus-acellular Pertussis Vaccines Diphtheria-Tetanus-Pertussis Vaccine Diphtheria-Tetanus Vaccine Measles-Mumps-Rubella Vaccine Vaccines, Contraceptive Vaccines, Inactivated Poliovirus Vaccine, Inactivated Vaccines, Live, Unattenuated Vaccines, Marker Vaccines, Subunit

Vaccines, Subunit **ISCOMs** Vaccines, Acellular + Vaccines, Edible Vaccines, Synthetic Vaccines, Conjugate Vaccines, DNA Vaccines, Edible Vaccines, Virosome Vaccines, Virus-Like Particle **Viral Vaccines** Adenovirus Vaccines **AIDS Vaccines Cytomegalovirus Vaccines** Denque Vaccines Ebola Vaccines Herpesvirus Vaccines + Influenza Vaccines Japanese Encephalitis Vaccines Measles-Mumps-Rubella Vaccine Measles Vaccine + Mumps Vaccine + Papillomavirus Vaccines Parainfluenza Vaccines Poliovirus Vaccines + **Pseudorabies Vaccines** Rabies Vaccines **Respiratory Syncytial Virus Vaccines** Rotavirus Vaccines Rubella Vaccine + **SAIDS Vaccines** Smallpox Vaccine Viral Hepatitis Vaccines + West Nile Virus Vaccines **Yellow Fever Vaccine** 

### **Herpesvirus Vaccines**

Vaccines or candidate vaccines used to prevent infection by any virus from the family HERPESVIRIDAE. Year introduced: 2001

PubMed search builder options Subheadings:

- administration and dosage  $\Box$  adverse effects  $\Box$  analysis  $\Box$  biosynthesis  $\Box$  blood Chemical synthesis  $\Box$  chemistry **O**classification
- $\Box$  contraindications  $\Box$ economics  $\Box$ etiology  $\Box$  genetics  $\Box$  history  $\Box$  immunology □ isolation and purification  $\Box$  metabolism

 $\Box$  organization and administration **D**pharmacokinetics  $\Box$  pharmacology  $\Box$  physiology  $\Box$  standards statistics and numerical data  $\Box$  supply and distribution  $\Box$  therapeutic use

Restrict to MeSH Major Topic.

□ Do not include MeSH terms found below this term in the MeSH hierarchy.

Tree Number(s): D20.215.894.899.290 MeSH Unique ID: D022283 Entry Terms:

· Vaccines, Herpesvirus

Previous Indexing:

• Viral Vaccines (1965-2000)

All MeSH Categories **Chemicals and Drugs Category Complex Mixtures Biological Products** Vaccines **Viral Vaccines** 

### **Herpesvirus Vaccines**

Chickenpox Vaccine Herpes Zoster Vaccine **Herpes Simplex Virus Vaccines** Marek Disease Vaccines

### **Herpes Zoster Vaccine**

An attenuated vaccine used to prevent and/or treat HERPES ZOSTER, a disease caused by HUMAN HERPESVIRUS 3. Year introduced: 2007

#### PubMed search builder options Subheadings:

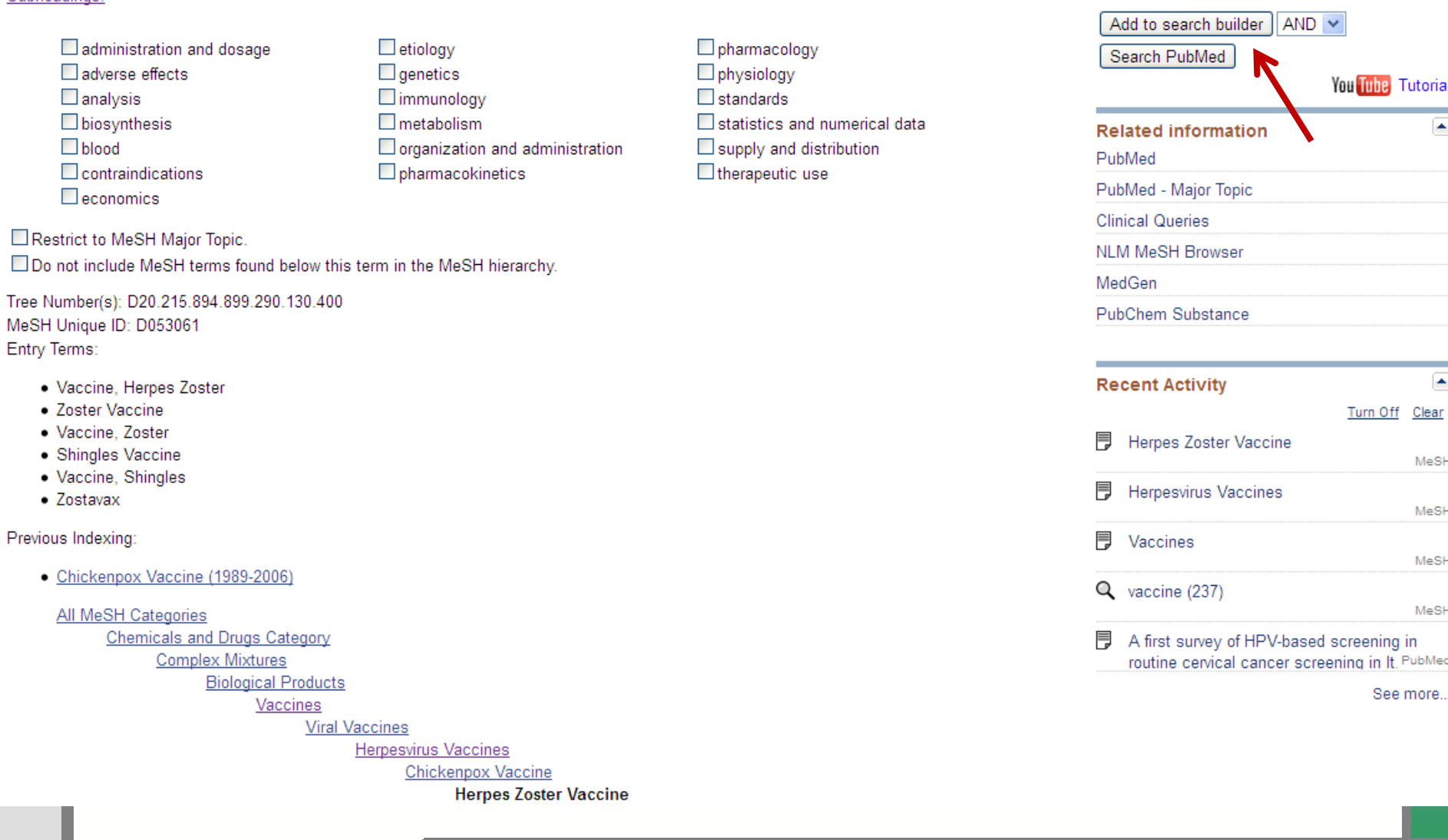

ú.

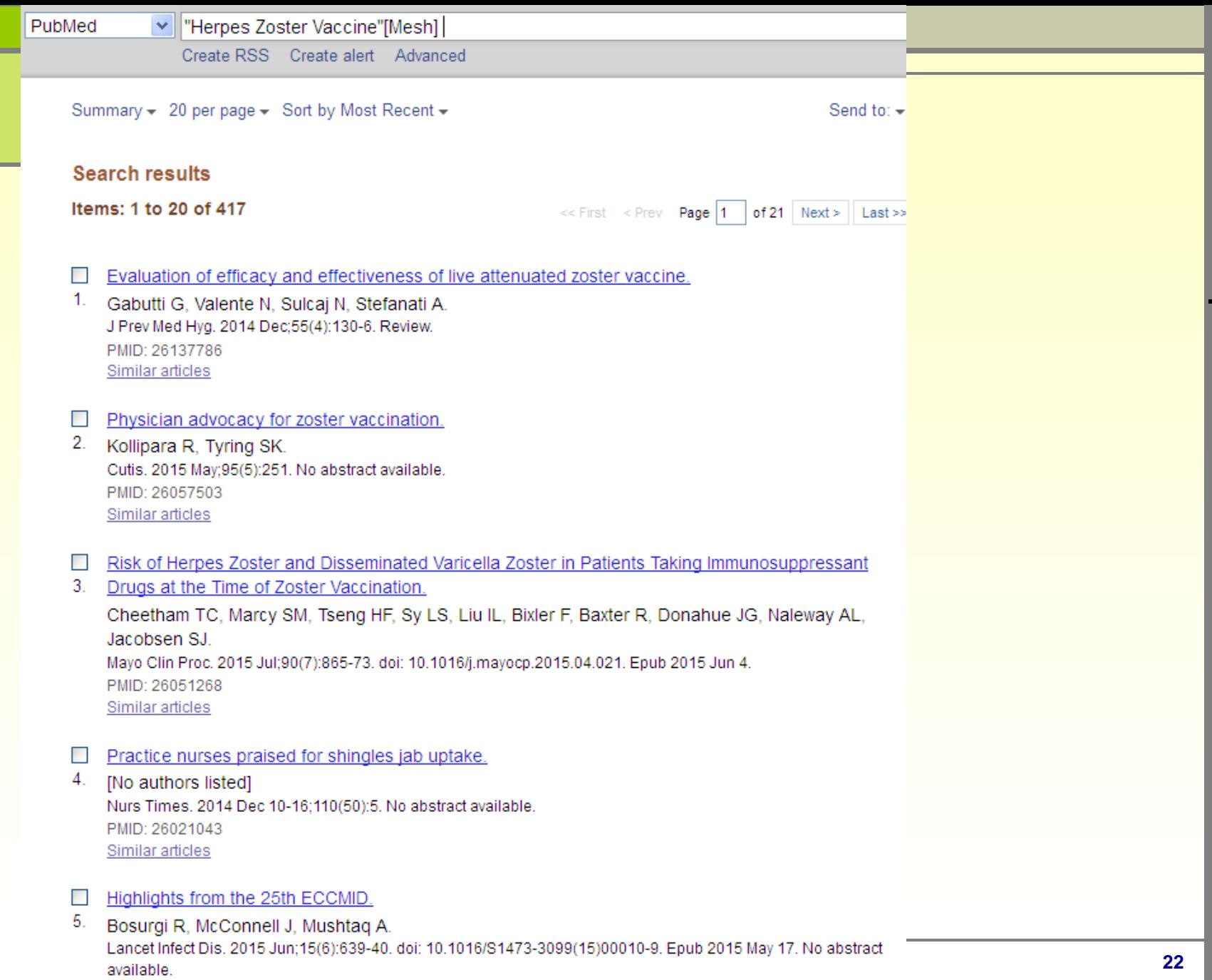

PMID: 26008841 Similar articles

# **Advantages of MeSH**

- **It imposes uniformity and consistency to the indexing of biomedical literature (consistency in meaning of terms maintained over time)**
- **MeSH terms are arranged in a hierarchical categorized manner called MeSH Tree Structures and are updated annually.**
- **Synonyms are organized under one MeSH term**
- **Searching using MeSH allows you to overcome problems of spelling and terminology; especially when you might not be aware of different spellings or terminology.**

**The result of a search is a list of citations (including authors, title, source, and often an abstract) to journal articles and an indication of free electronic full-text availability. Searching is free of charge and does not require registration.**

**A growing number of MEDLINE citations contain a link to the free full text of the article archived in PubMed Central® or to other sites. You can also link from many MEDLINE references to the Web site of the publisher or other full text provider to request or view the full article, depending upon the publisher's access requirements.**

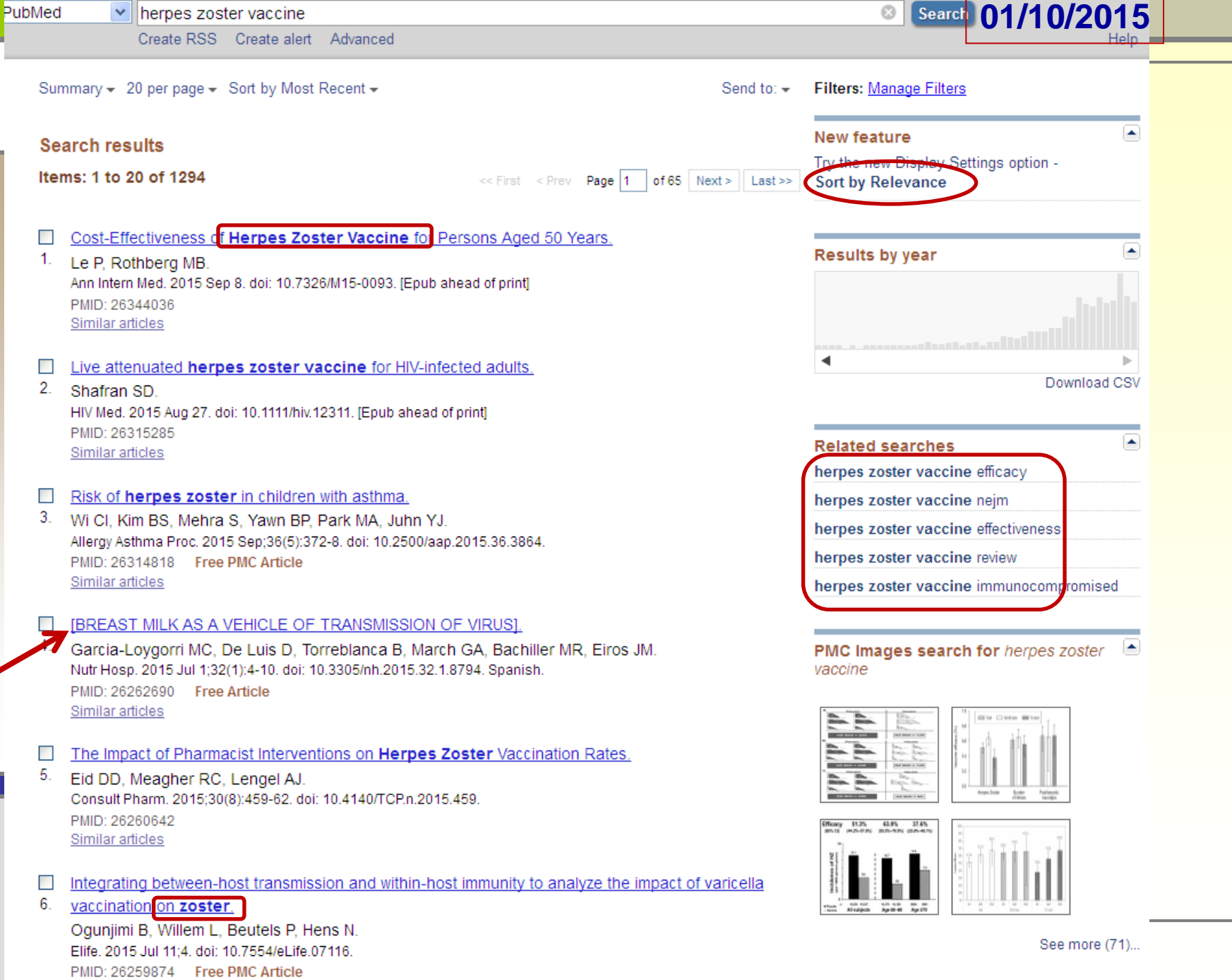

×

Similar articles

the control of the control of

**Contract Contract** 

Title a mith mann as and a tamen

**COL** 

u

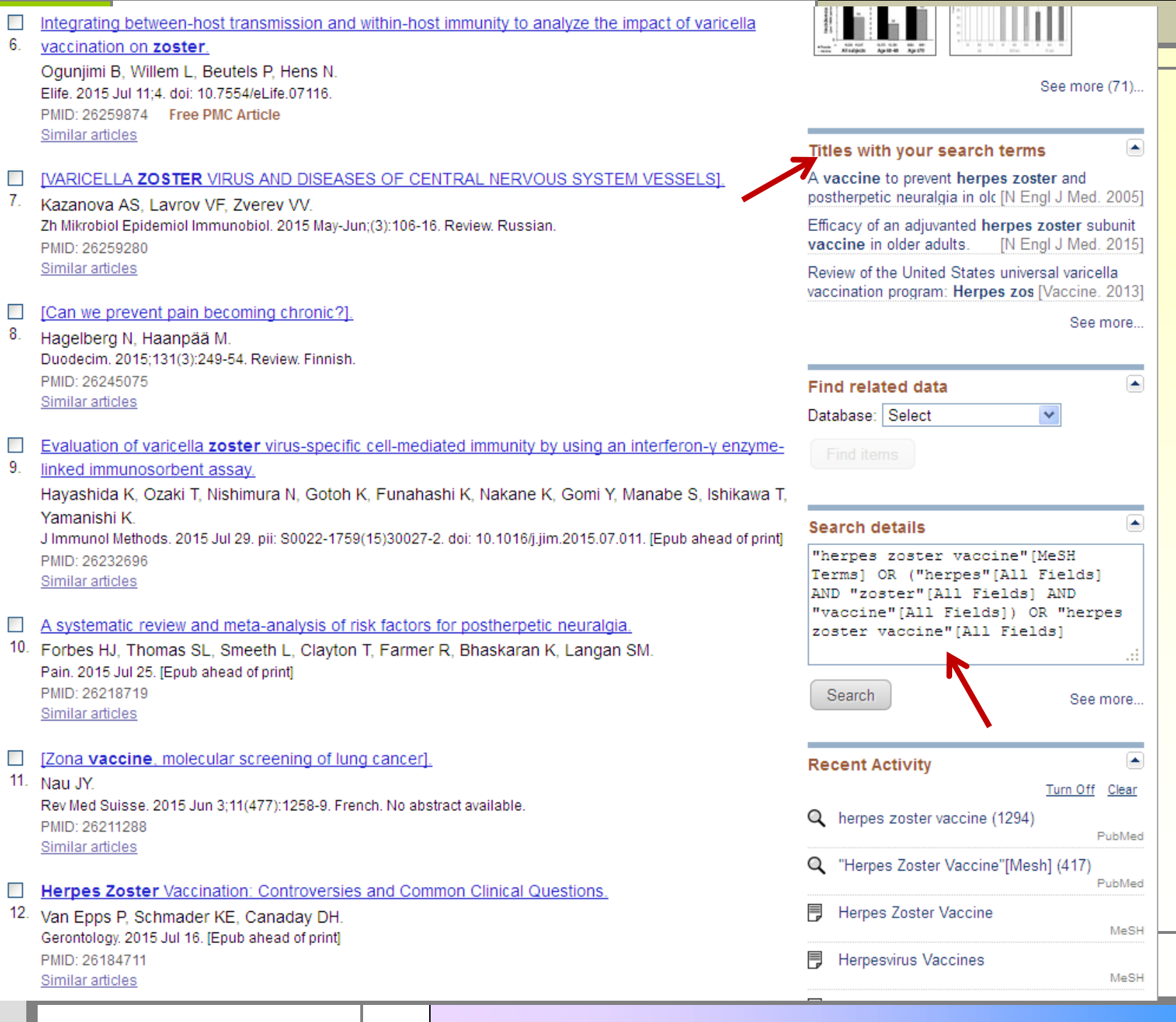

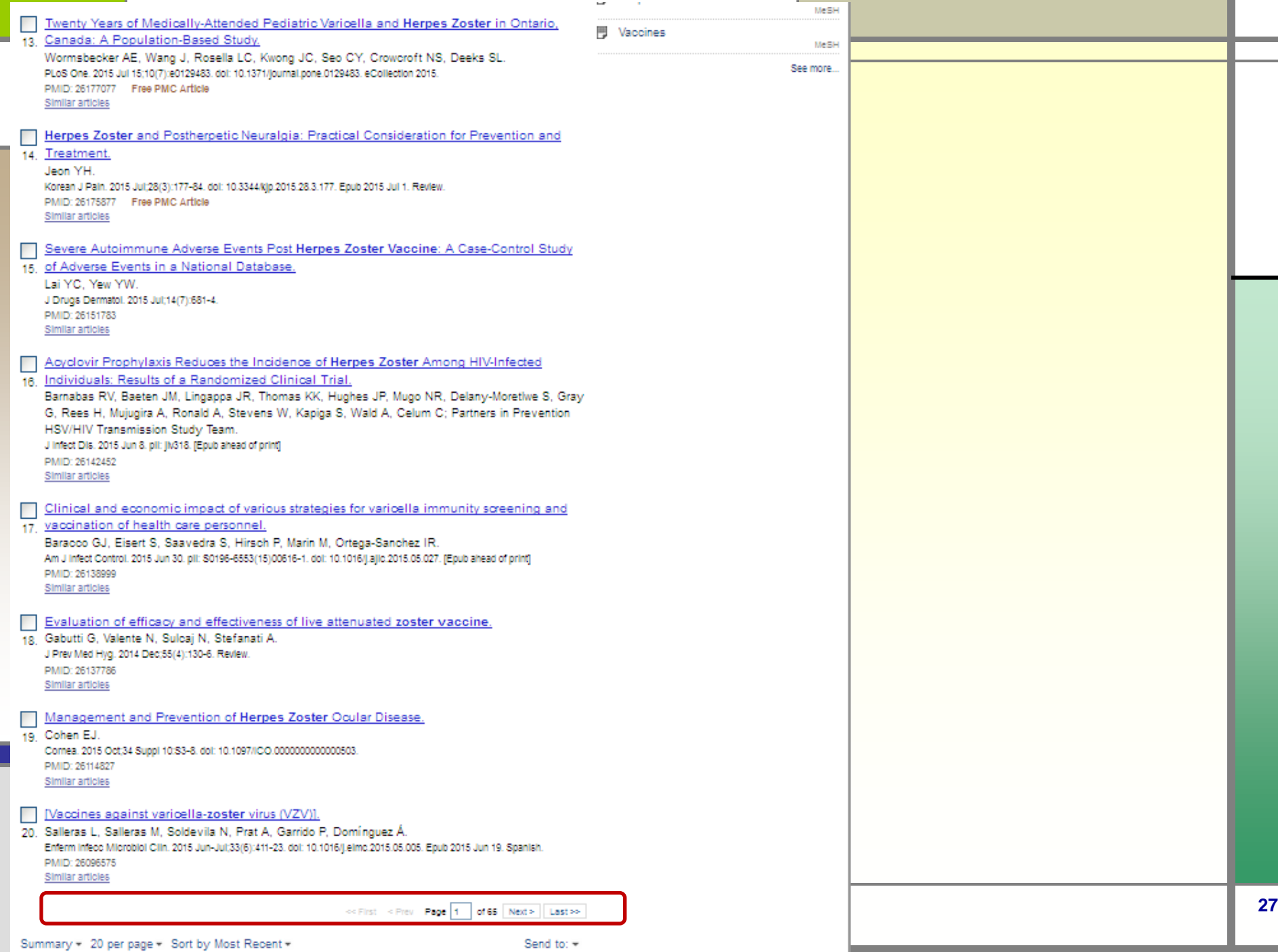

 $\mathbb{R}^n$ 

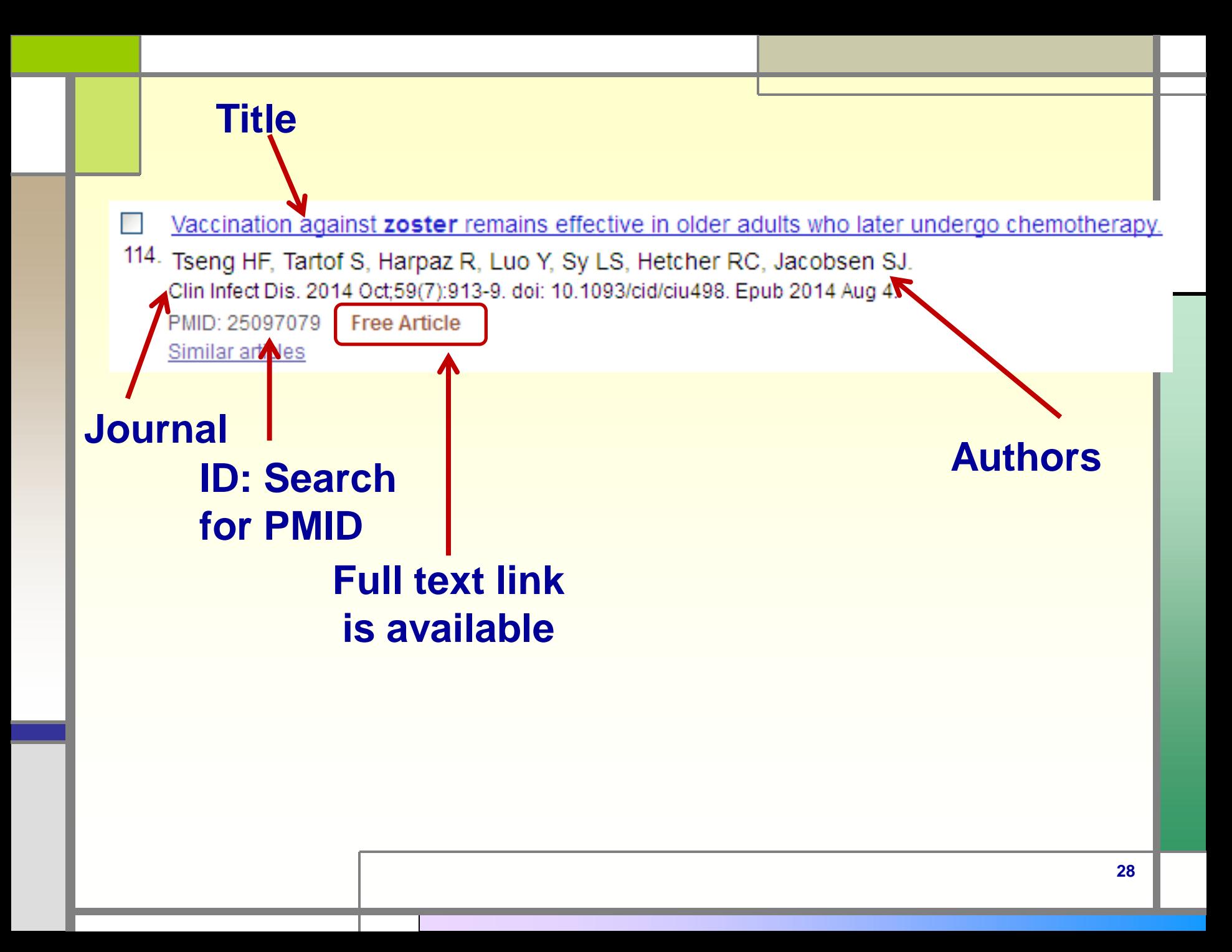

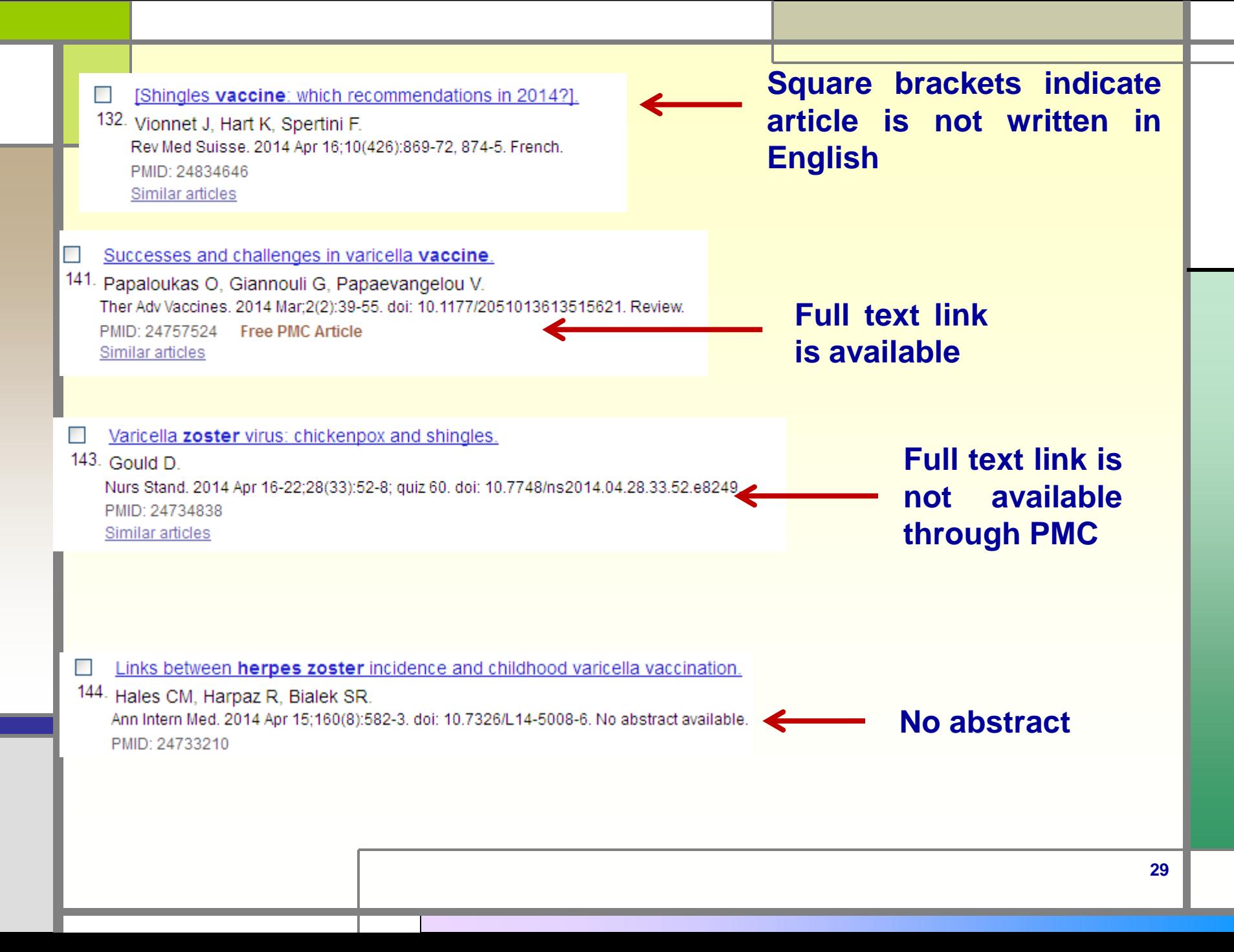

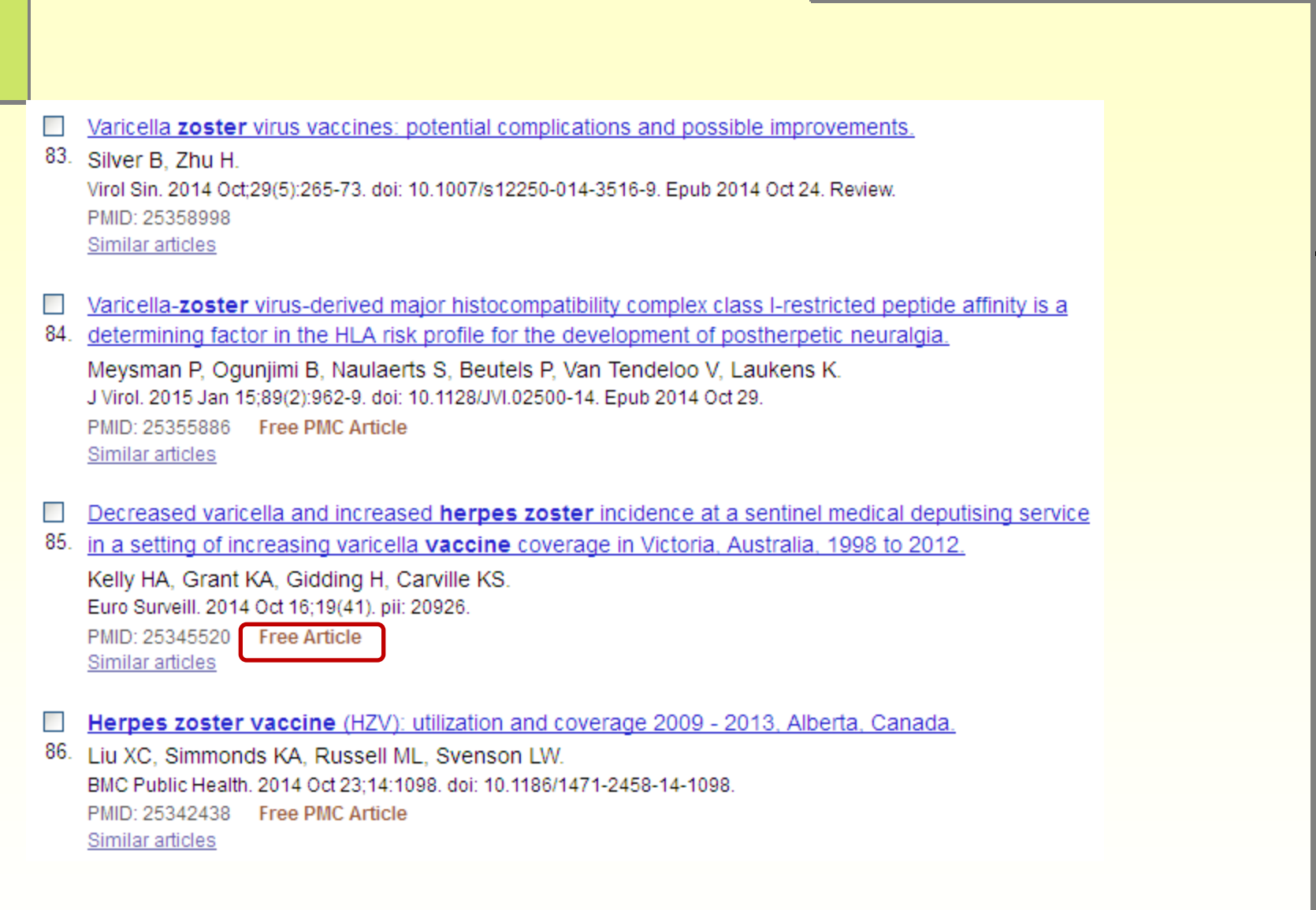

#### Euro Surveill. 2014 Oct 16;19(41). pii: 20926.

#### Decreased varicella and increased herpes zoster incidence at a sentinel medical deputising service in a setting of increasing varicella vaccine coverage in Victoria, Australia, 1998 to 2012.

Kelly HA<sup>1</sup>, Grant KA, Gidding H, Carville KS,

Author information

#### **Abstract**

We performed an ecological study using sentinel consultation data from a medical deputising service to assess the impact of increasing coverage with childhood varicella vaccine on the incidence risk of varicella and zoster in the population served by the deputising service in Victoria, Australia from 1998 to 2012. Following a successful vaccination programme, the incidence of varicella in Australia was modelled to decrease and the incidence of zoster to increase, based on a theoretical decrease in boosting of zoster immunity following a decrease in wild varicella virus circulation due to vaccination. Incidence risks (consultation proportions for varicella and zoster) were directly age-standardised to the Melbourne population in 2000, when varicella vaccine was first available. Age-standardised varicella incidence risk peaked in 2000 and halved by 2012. Age-standardised zoster incidence risk remained constant from 1998 to 2002, but had almost doubled by 2012. The increase in zoster consultations largely reflected increases in people younger than 50 years-old. Although causality cannot be inferred from ecological studies, it is generally agreed that the decrease in varicella incidence is due to increasing varicella vaccine coverage. The possible indirect effect of the vaccine on zoster incidence is less clear and ongoing monitoring of zoster is required.

PMID: 25345520 [PubMed - indexed for MEDLINE] Free full text

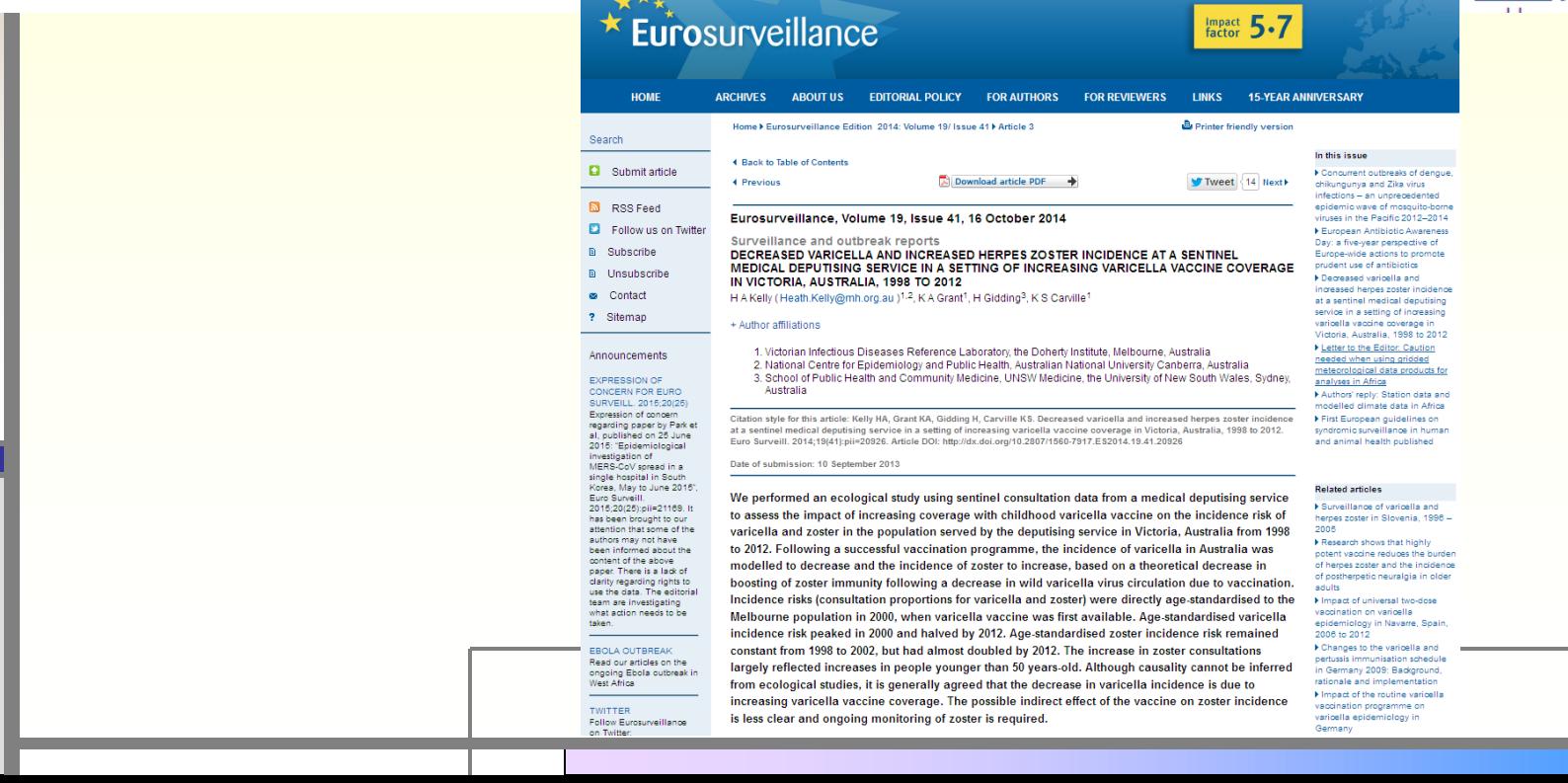

## **Full text links**

**A<sup>s</sup>** Online Full Text \* Eurosurveillance

#### **Save items**

**食 Add to Favorites** 

#### **Similar articles**

Modelling the impact of varicella and zoster.

[Modelling the impact of epidemiology [Rev Epid

Modelling the impact of zoster vaccination progr

Review The effect of var epidemiology of varicella **Review Ilmmunization** 

J Infect Dis. 2015 Oct 15;212(8):1222-31. doi: 10.1093/infdis/jiv244. Epub 2015 Jun 1.

#### Zoster Vaccine and the Risk of Postherpetic Neuralgia in Patients Who Developed Herpes Zoster Despite Having **Received the Zoster Vaccine.**

Tseng HF<sup>1</sup>, Lewin B<sup>2</sup>, Hales CM<sup>3</sup>, Sy LS<sup>1</sup>, Harpaz R<sup>3</sup>, Bialek S<sup>3</sup>, Luo Y<sup>1</sup>, Jacobsen SJ<sup>1</sup>, Reddy K<sup>4</sup>, Huang PY<sup>2</sup>, Zhang J<sup>4</sup>, Anand S<sup>1</sup>, Bauer EM<sup>4</sup>, Chang J<sup>2</sup>, Tartof SY<sup>1</sup>

Author information

#### **Abstract**

BACKGROUND: Although it is evident that zoster vaccination reduces postherpetic neuralgia (PHN) risk by reducing herpes zoster (HZ) occurrence, it is less clear whether the vaccine protects against PHN among patients who develop HZ despite previous vaccination.

METHODS: This cohort study included immunocompetent patients with HZ. The vaccinated cohort included 1155 individuals who were vaccinated against HZ at age ≥60 years and had an HZ episode after vaccination. Vaccinated patients were matched 1:1 by sex and age with unvaccinated patients. Trained medical residents reviewed the full medical record to determine the presence of HZ-related pain at 1, 2, 3, and 6 months after HZ diagnosis. The incidence of PHN was compared between vaccinated and unvaccinated -patients.

RESULTS: Thirty vaccinated women (4.2%) experienced PHN, compared with 75 unvaccinated women (10.4%), with an adjusted relative risk of 0.41 (95% confidence interval, .26-.64). PHN occurred in 26 vaccinated men (6.0%) versus 25 unvaccinated men (5.8%), with an adjusted relative risk of 1.06 (.58-1.94). These associations did not differ significantly by age.

CONCLUSIONS: Among persons experiencing HZ, prior HZ vaccination is associated with a lower risk of PHN in women but not in men. This sexrelated difference may reflect differences in healthcare-seeking patterns and deserve further investigation.

© The Author 2015. Published by Oxford University Press on behalf of the Infectious Diseases Society of America. All rights reserved. For Permissions, please e-mail: journals.permissions@oup.com.

KEYWORDS: adult vaccination; herpes zoster; post-herpetic neuralgia; shingles; varicella zoster virus

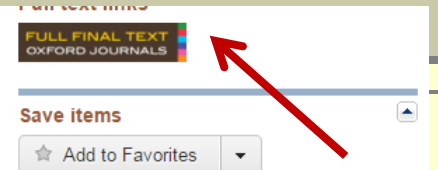

#### **Similar articles**

Herpes zoster vaccine effectiveness and manifestations (Hum Vaccin Immunother. 2015)

Herpes zoster vaccine effectiveness against incident herpes zoster and pos [PLoS Med. 2013]

The impact of herpes zoster and post-herpetic [BMC Med. 2010] neuralgia on quality-of-life.

**Review Herpes Zoster and Postherpetic** Neuralgia: a review of [Aging Clin Exp Res. 2009]

Review Vaccination: a new option to reduce the burden of herpes zo [Expert Rev Vaccines, 2010]

See reviews..

See all..

PMID: 26038400 [PubMed - in process] Dalated information OXFORD JOURNALS CONTACT US MY BASKET MY ACCOUNT The Journal of **Infectious Diseases** CURRENT ISSUE ARCHIVE **SEARCH** Institution: Universita degli Studi di Ferrara- Biblioteca S. Maria delle Grazie Sign In as Personal Subscriber Oxford Journals > Medicine & Health > The Journal of Infectious Diseases > Volume 212, Issue 8 > Pp. 1222-1231. Open Forum Now indexed in PMC nfectious **Infectious Click for author information Diseases** Search this journal: This item requires a subscription to Journal of Infectious Diseases.  $\boxed{60}$ **This Article** Advanced » J Infect Dis. (2015) 212 (8): 1222-Full Text (HTML) 1231. Zoster Vaccine and the Risk of doi: 10.1093/infdis/jiv244 **Current Issue** First published online: June 1, Postherpetic Neuralgia in Patients Who October 15, 2015 212 (8) 2015 **Developed Herpes Zoster Despite Having Received the Zoster Vaccine** Abstract Free The Journal of » Full Text (HTML) J Infect Dis. (2015) 212 (8): 1222-1231 first published Infectious **SIDS** Full Text (PDF) online June 1, 2015 **Diseases** 

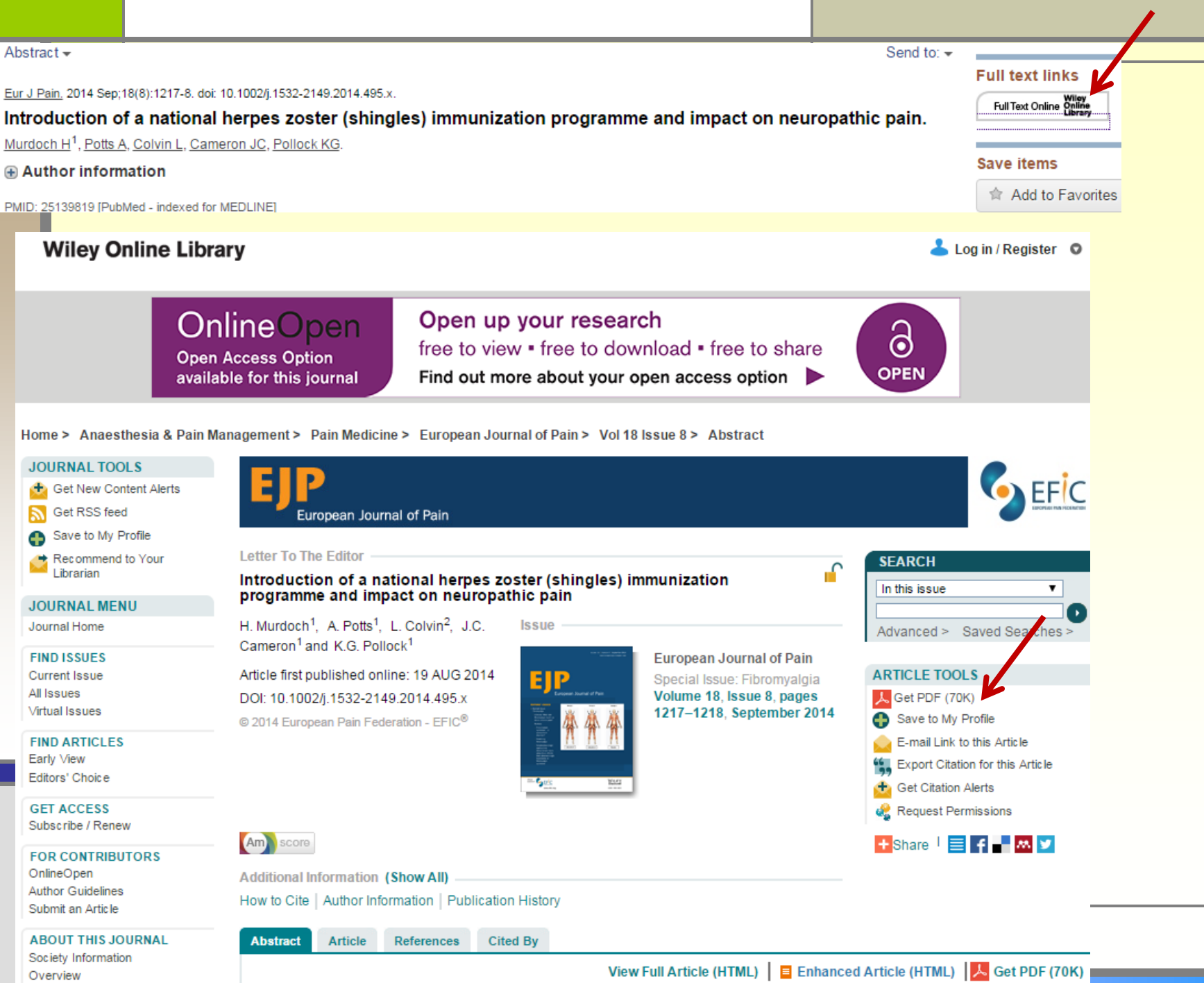

EJP European Journal of Pain

LETTER TO THE EDITOR

#### Introduction of a national herpes zoster (shingles) immunization programme and impact on neuropathic pain

dol:10.1002/l.1532-2149.2014.495.x

In September 2013, the United Kingdom was the first country in Europe to launch a national herpes zoster (HZ) immunization programme, following implementation in the United States in 2006. The HZ vaccine has been offered to immunocompetent adults aged 70 years, with a targeted catch-up for 79 year olds.

HZ or shingles is characterized by a painful vesicular skin rash (Willison et al., 2010; Yawn and Gilden, 2013). Patients have reported pain ranging from moderate to severe (Bresse et al., 2013), with associated debilitating effects on mood, mobility, sleep and overall quality of life (Lukas et al., 2012). In Europe, incidence of shingles increases with advancing age and each year approximates 7-8 per 1000 in those over 50 years and 10 per 1000 in those over 80 years (Pinchinat et al., 2013). Post-herpetic neuralgia (PHN) is the main complication of shingles and is a long-lasting neuropathic pain that follows resolution of the initial rash. PHN can persist for months or years and is often very debilitating (Weinke et al., 2010; Lukas et al., 2012). In Scotland annually, approximately 7000 people aged 70 years and above develop shingles. Of these, between 700 and 1400 develop PHN and approximately 600 shingles-related hospitalization episodes are recorded per year.

The effect on quality of life for patients with PHN has been likened to that of myocardial infarction, major depressive illness and congestive heart failure (Bresse et al., 2013). For older patients, this can result in severe consequences, which can include loss of independence and a need for care interventions (Bresse et al., 2013). Strategies to reduce the incidence of PHN are urgently needed since effective treatment, with tolerable side effects is a major clinical challenge.

The HZ vaccine, Zostavax<sup>\*</sup>, has been shown to be well-tolerated, safe and effective (Oxman et al., 2005) and to reduce incidence of shingles and PHN in older adults by 51% and 66%, respectively (Bresse et al., 2013). Health economic models predicting the clinical and economic benefits found that vaccination of the elderly population was cost-effective (Szucs and Pfeil, 2013). However, it should be highlighted that cost calculations undoubtedly underestimate the total

Download PDF

⊕

burden to society of PHN in terms of personal and societal burden.

With the introduction of this vaccine comes a unique epidemiological opportunity to monitor the benefits realization not only in terms of reduced shingles and PHN incidence but also on resultant quality of life. Although the vaccine has already been introduced in the United States, uptake has been low (18.3% for ≥70 year olds), with lack of awareness and education a potential factor (Javed et al., 2012). Uptake figures in the United Kingdom are expected to be much higher, in line with those for seasonal flu and pneumococcal vaccine uptake in those aged above 65 years (>70%). Information on uptake, effectiveness and associated economic benefits of HZ vaccine will therefore be important to inform policy makers, clinicians and the public of the benefits of this new national vaccination programme, which offers a novel strategy for pain prevention at the population level and will reduce needless suffering in older age.

H. Murdoch<sup>1</sup>, A. Potts<sup>1</sup>, L. Colvin<sup>2</sup>, J.C. Cameron<sup>1</sup>, K.G. Pollock<sup>1</sup> 1 NHS National Services Scotland. Health Protection Scotland, Glasgow, UK 2 Lothian Chronic Pain Service and University of Edinburgh, UK

> Conflicts of interest None declared.

#### References

Add to Library

- Bresse, X., Annemans, L., Preaud, E., Bloch, K., Duru, G., Gauthier, A. (2013). Vaccination against herpes zoster and postherpetic neuralgia in France: A cost-effectiveness analysis. Expert Rev Pharmacoccon Outcomes Ret 13, 393-406.
- Javed, S., Javed, F., Mays, R.M., Tyring, S.K. (2012). Herpes zoster vaccine awareness among people  $\geq$  50 years of age and its implications on immunization. Dermatol Online J 18, 2.
- Lukas, K., Edte, A., Bertrand, I. (2012). The impact of herpes zoster and post-herpetic neuralgia on quality of life: Patient-reported outcomes in six Furopean countries, Z Generally War 20, 441-451.
- Oxman, M.N., Levin, M.J., Johnson, G.R., Schmader, K.R., Straus, S.R., Gelb, I.,D., Arbeit, R.D., Simberkoff, M.S., Gershon, A.A., Davis, I.,E., Weinberg, A., Boardman, K.D., Williams, H.M., Zhang, J.H., Peduzzi,

@ 2014 European Pain Federation - EFIC\*

**Related Articles ▲** 

### Risk factors for herpes zoster in a large cohort of unvaccinated older adults: a prospective cohort study.

Liu B<sup>1</sup>, Heywood AE<sup>1</sup>, Reekie J<sup>2</sup>, Banks E<sup>3</sup>, Kaldor JM<sup>2</sup>, McINTYRE P<sup>4</sup>, Newall AT<sup>1</sup>, Macintyre CR<sup>1</sup>,

#### Author information

### **Abstract**

We analysed data from a prospective cohort of 255024 adults aged >45 years recruited from 2006-2009 to identify characteristics associated with a zoster diagnosis. Diagnoses were identified by linkage to pharmaceutical treatment and hospitalization records specific for zoster and hazard ratios were estimated. Over 940583 person-years, 7771 participants had a zoster diagnosis; 253 (3-3%) were hospitalized. After adjusting for age and other factors, characteristics associated with zoster diagnoses included; having a recent immunosuppressive condition [adjusted hazard ratio (aHR) 1-58. 95% confidence interval (CI) 1-32-1-88], female sex (aHR 1-36, 95% CI 1-30-1-43), recent cancer diagnosis (aHR 1-35, 95% CI 1-24-1-46), and severe physical limitation vs. none (aHR 1.33, 95% CI 1.23-1.43). The relative risk of hospitalization for zoster was higher for those with an immunosuppressive condition (aHR 3-78, 95% CI 2-18-6-55), those with cancer (aHR 1-78, 95% CI 1-24-2-56) or with severe physical limitations (aHR 2-50, 95% CI 1-56-4-01). The novel finding of an increased risk of zoster diagnoses and hospitalizations in those with physical limitations should prompt evaluation of the use of zoster vaccine in this population.

KEYWORDS: Herpes zoster; prospective study; risk factors; shingles; vaccination

PMID: 25592769 [PubMed - in process]

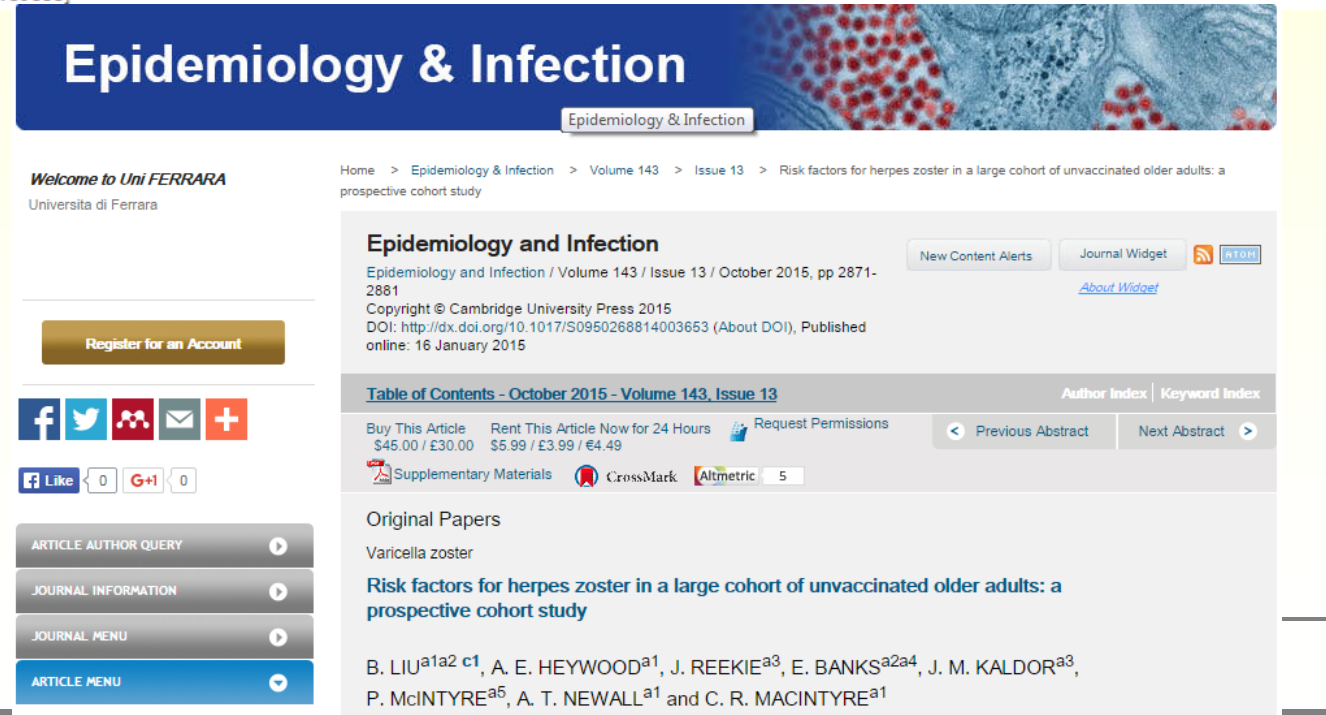

### **Full text links**

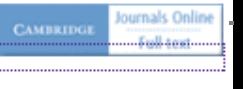

#### Save items

☆ Add to Favorite:

#### **Similar articles**

Herpes zoster vaccin risk of subsequent he

Cost-effectiveness of herpes zoster and po

**Review Vaccines for** in older adu [Cochrand

Herpes zoster vaccin recurrent herpes zost

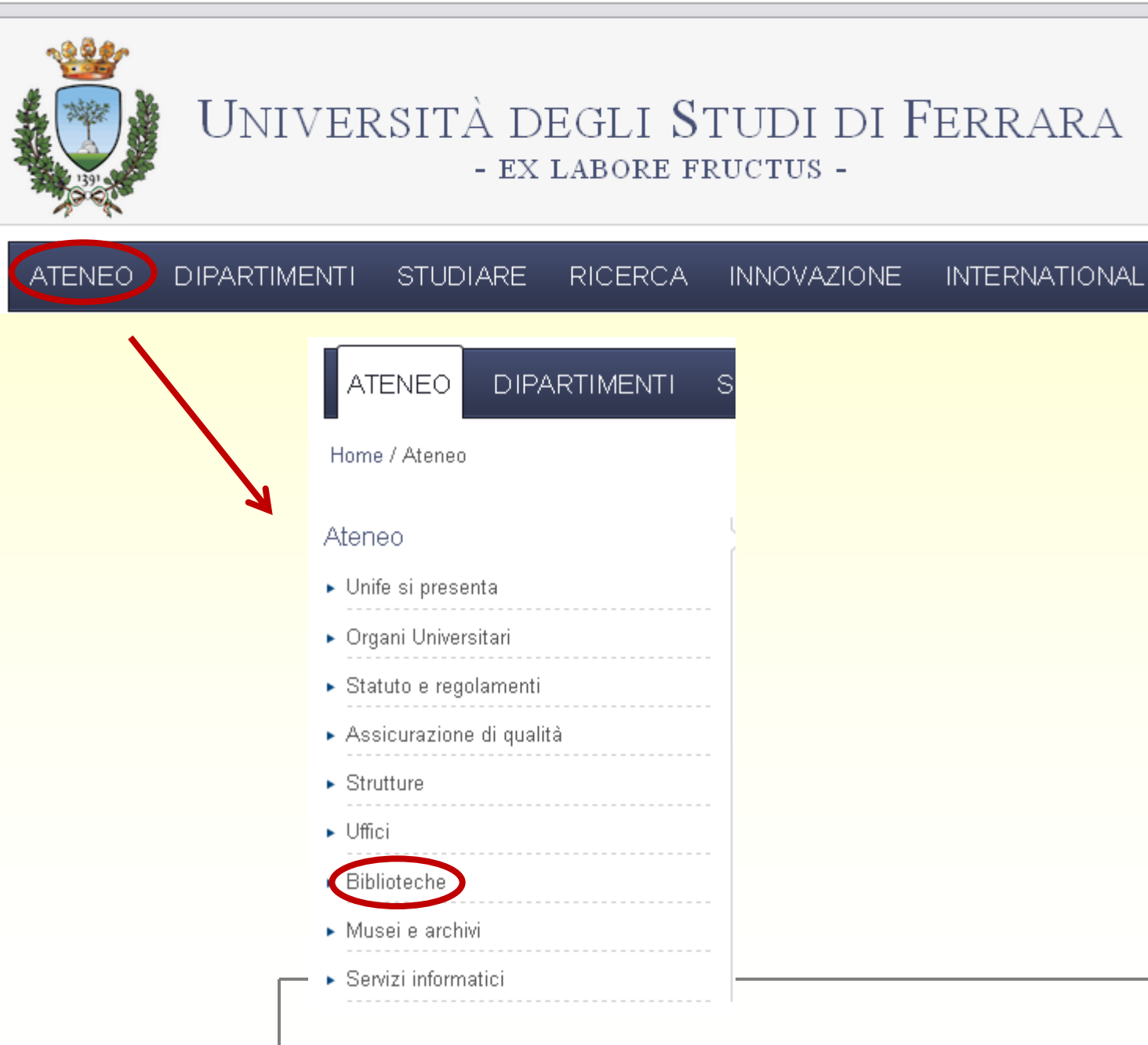

#### sba.unife.it/it/SbA#null

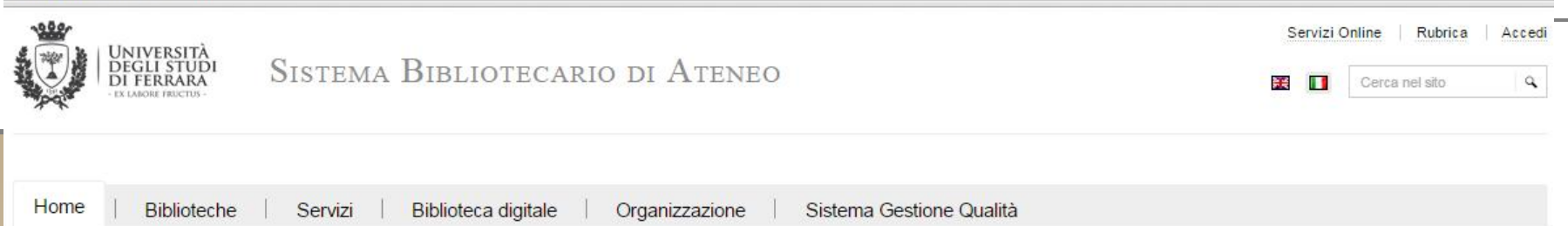

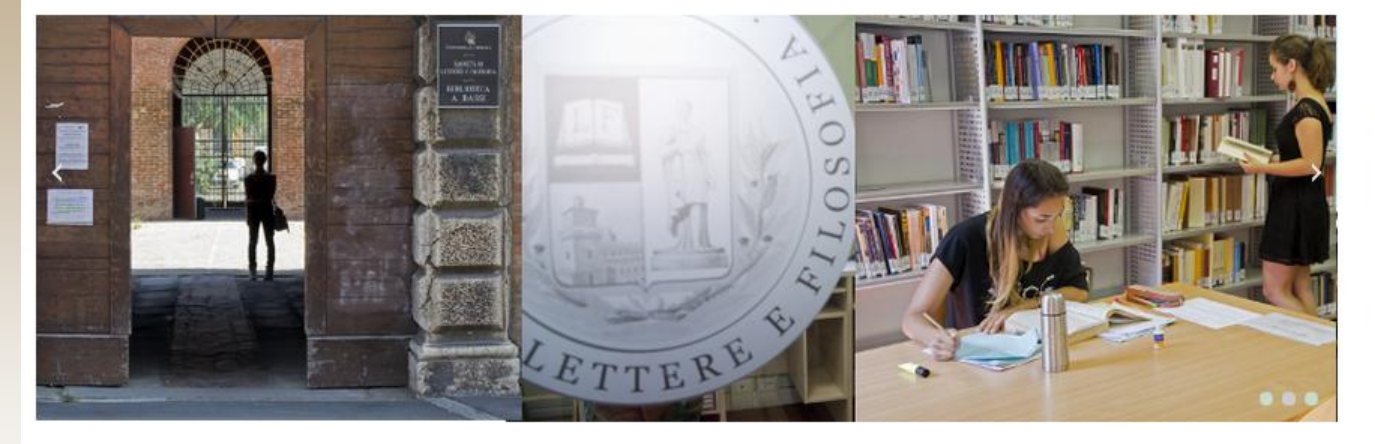

Chi cerc@unife trova: libri, periodici, CD e DVD collocati nelle biblioteche dell'Ateneo, riviste elettroniche, ebook e articoli full-text accessibili direttamente dai risultati della ricerca. Per saperne di più.

cerc@

Accesso diretto alle risorse Unife:

Libri, riviste e multimedia - Biblioteche ferraresi

cerc@unife

Riviste elettroniche

**Riviste carracted** 

Banche dati specialistiche

Archivin Onen Access Unife - Tesi di dottorato

#### Servizi interbibliotecari per utenti Unife

I servizi sono gestiti in modo centralizzato dall'Unità Servizi Interbibliotecari. Richiedi:

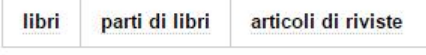

non posseduti da biblioteche del Polo Ferrarese, autenticandoti con le credenziali di Ateneo e compilando il modulo proposto.

Prima di effettuare la richiesta, leggi le informazioni sul servizio

#### X Contatti

Coordinatore: Dott.ssa Marina Contarini Informazioni generali: Tel: +39 0532 974063 Fax: +39 0532 974066 Email: info.sba@unife.it Assistenza informatica ai servizi bibliotecari: Tel. Fax: +39 0532 974048 4065 Email: uib@unife.it

Segnalazioni e commenti

Invia le tue segnalazioni o commenti sui servizi dello SbA compilando l'apposito form.

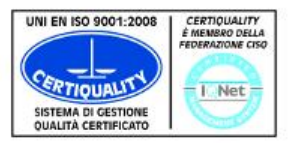

Il Sistema bibliotecario di Ateneo è un'Organizzazione con Sistema di Gestione Qualità certificato da Certiquality

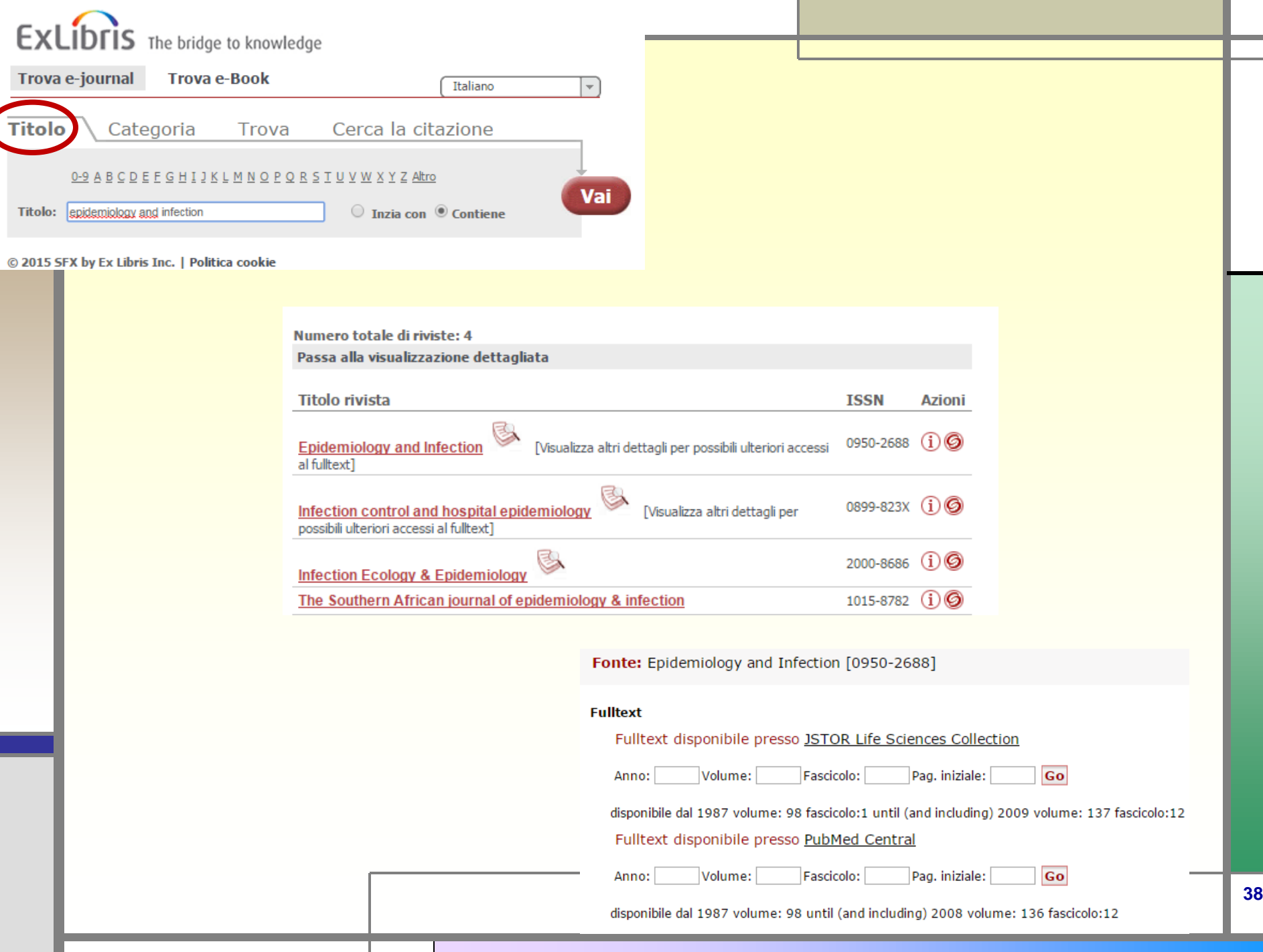

## ← → C | D 95.172.89.171/sfxufe/az/ferrara?param\_sid\_save=fe5b1c53ca30ea714

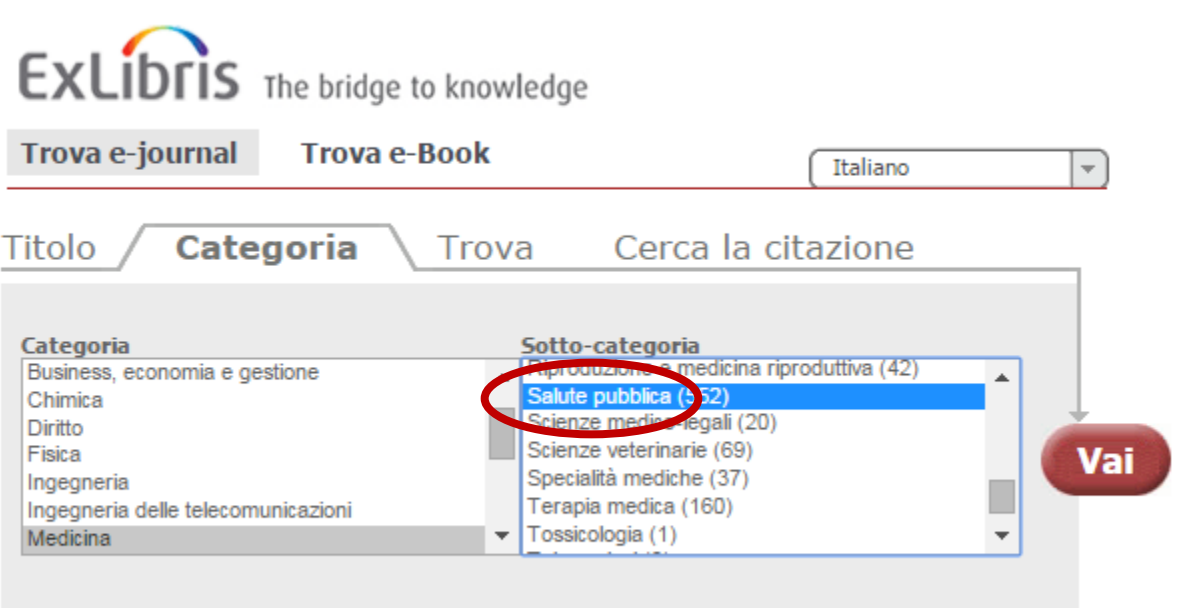

© 2015 SFX by Ex Libris Inc. | Politica cookie

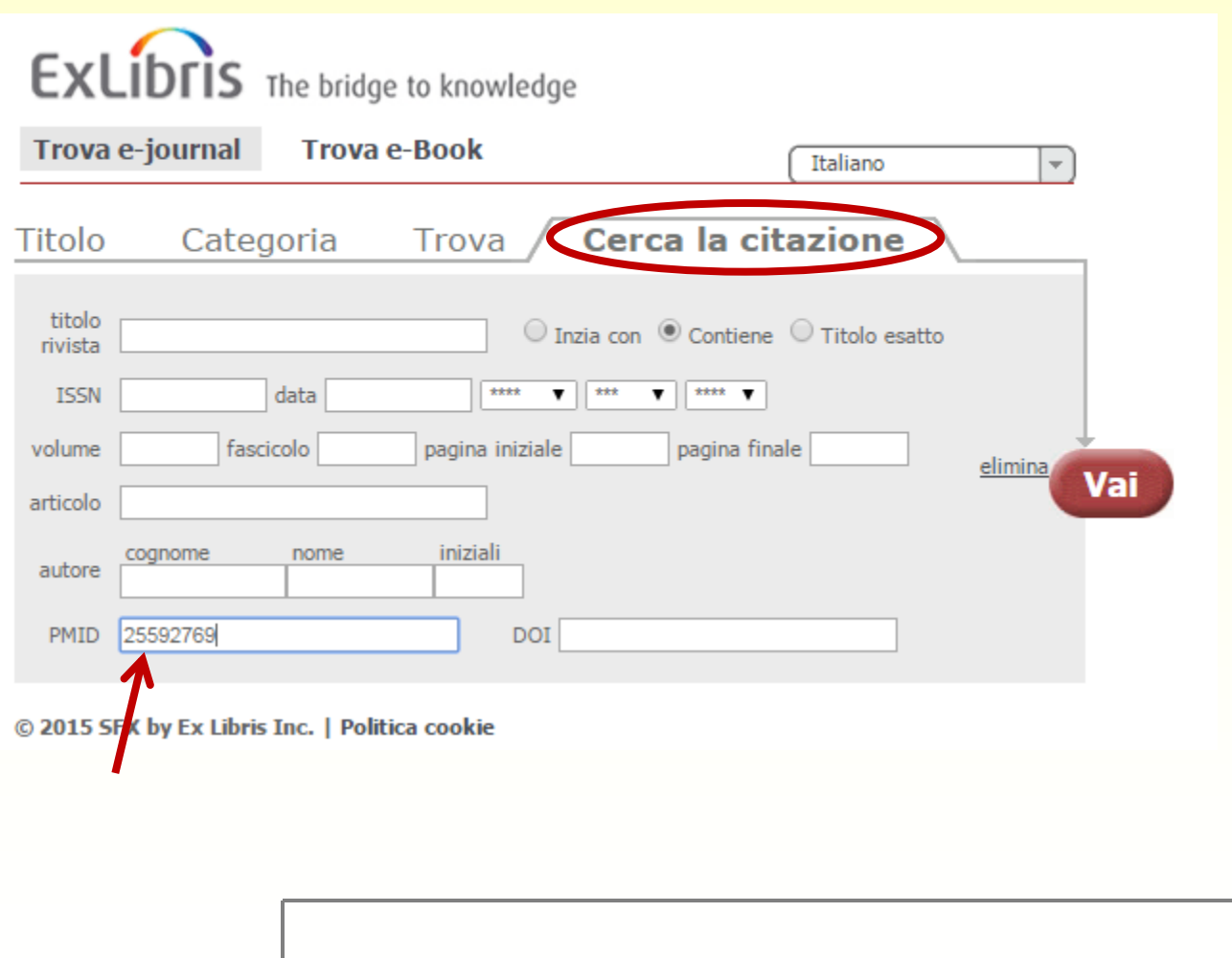

Titolo: Risk factors for herpes zoster in a large cohort of unvaccinated older adults: a prospective cohort study. Fonte: Epidemiology and Infection [0950-2688] Liu, B anno:2015 vol:143 iss:13 pag:2871 -81

### **Versione elettronica**

Testo completo non disponibile

### **Document Delivery**

Richiedi il documento a Unità Servizi Interbibliotecari Go

**Altri accessi** 

Verifica la disponibilità sul sito dell'editore Go

sba.unife.it/it/servizi/servizi-interbibliotecari?source=sfxit.com%3Acitation+(Via+SFX)&meduid=25592769&month=10&author=Liu%2C+B&issue=

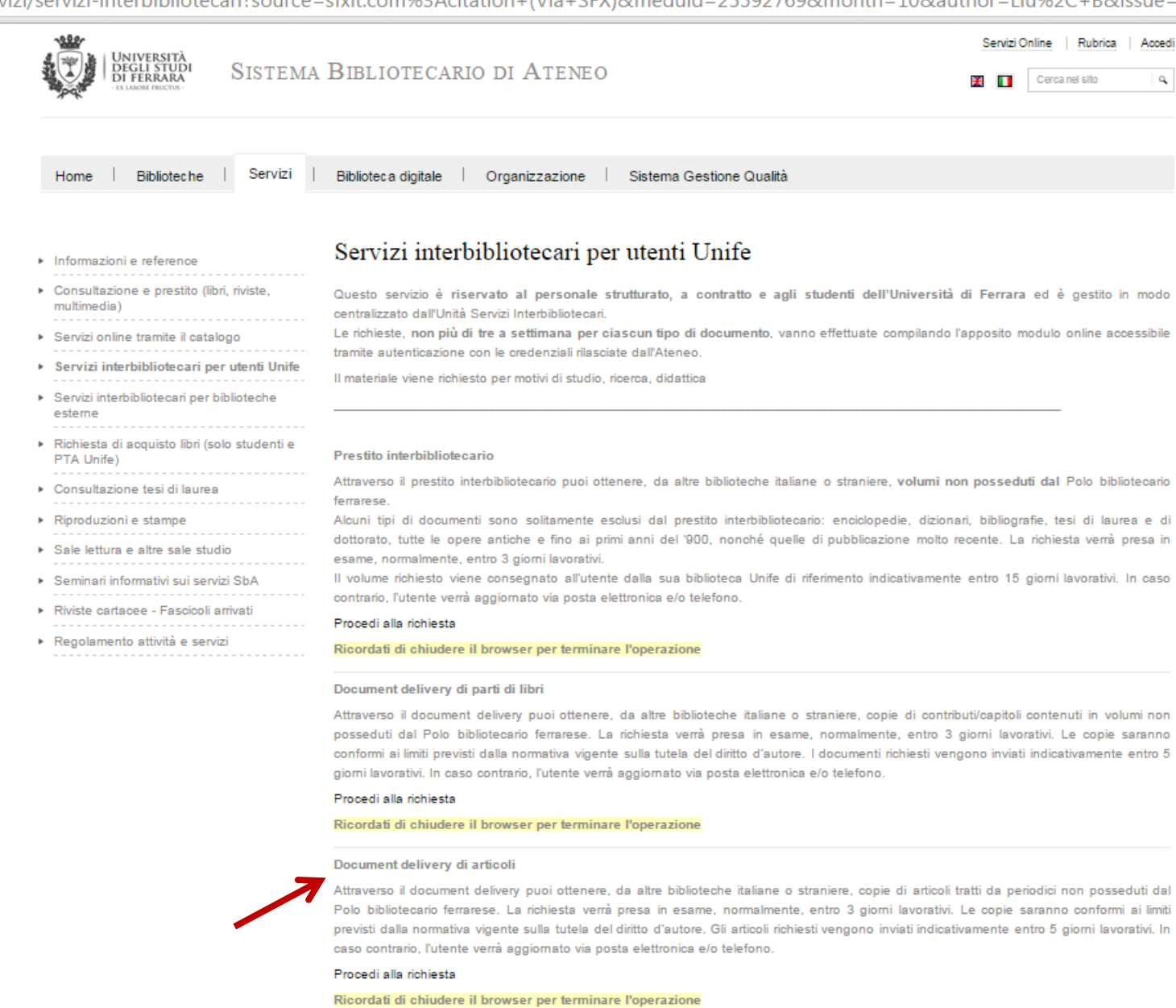

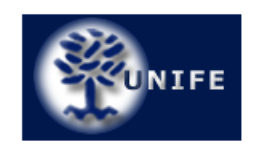

## Università degli studi di Ferrara

Unità Servizi Interbibliotecari Ripartizione biblioteche e musei

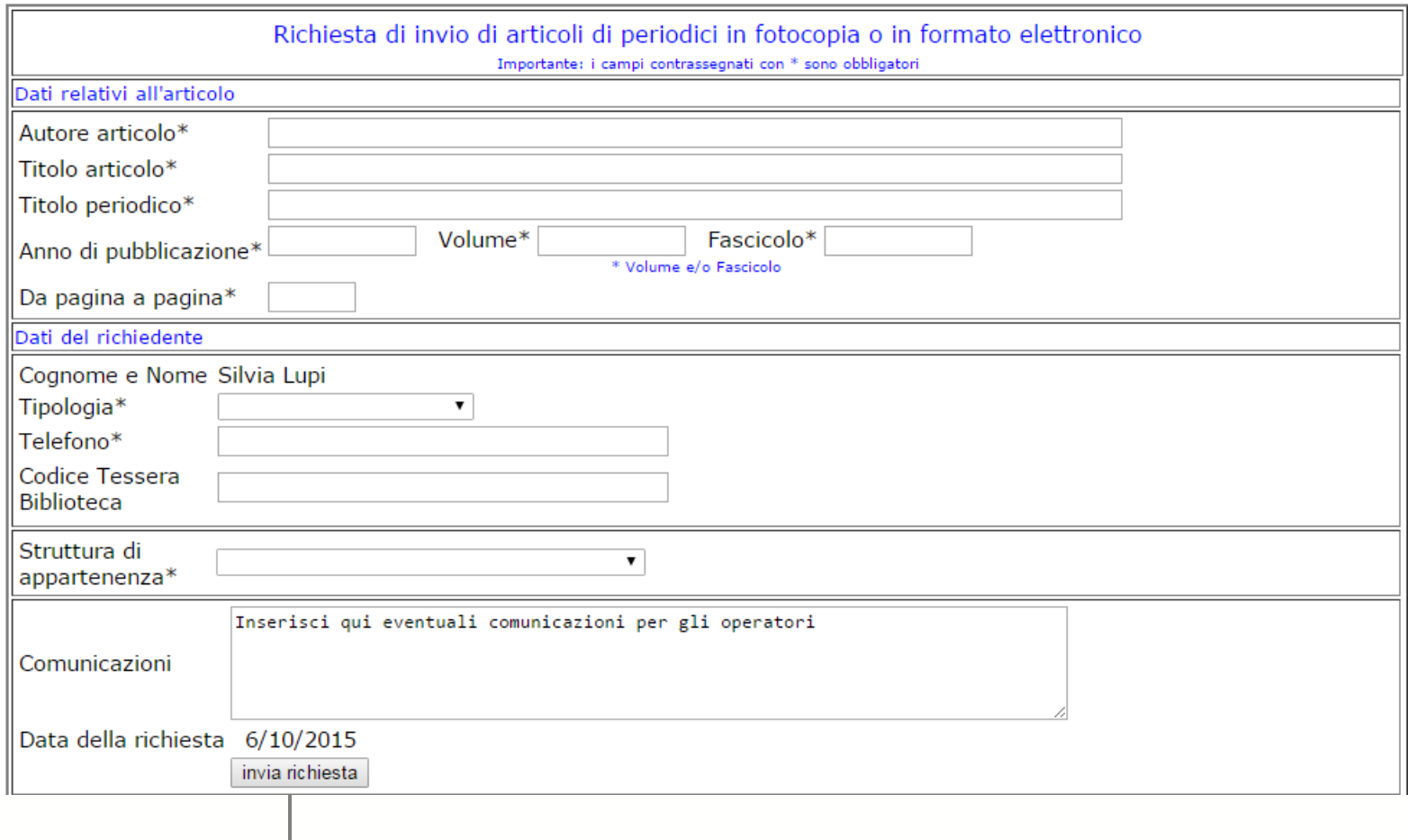

#### sba.unife.it/it/SbA#null

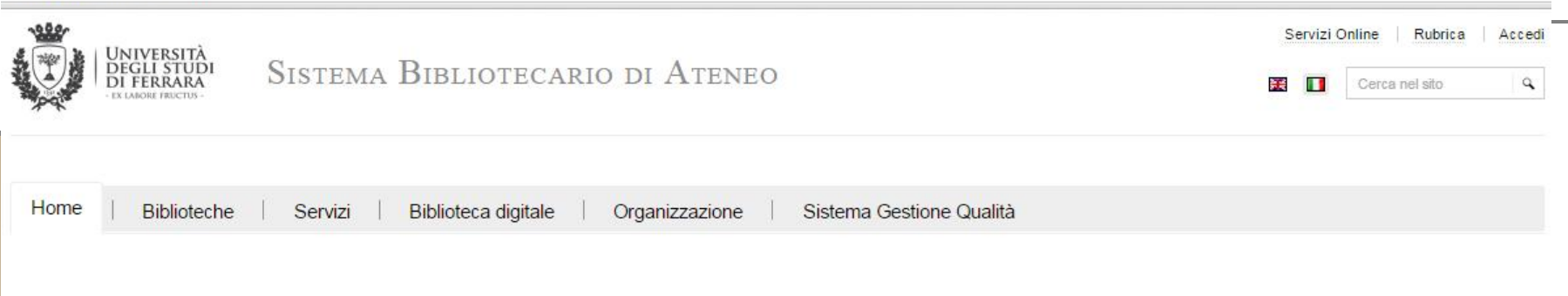

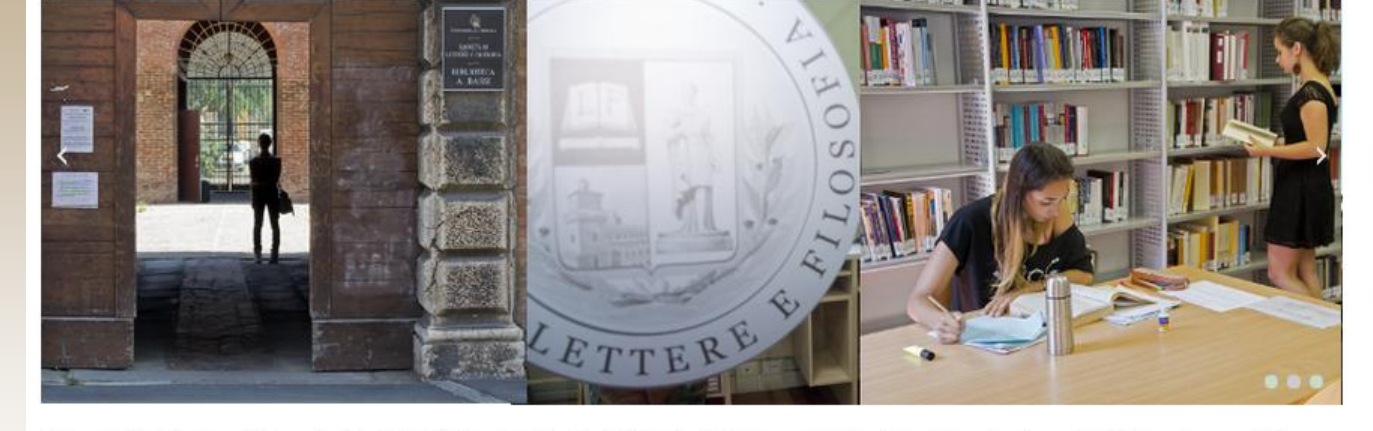

Chi cerc@unife trova: libri, periodici, CD e DVD collocati nelle biblioteche dell'Ateneo, riviste elettroniche, ebook e articoli full-text accessibili direttamente dai risultati della ricerca. Per saperne di più.

 $|{\rm cerc}\mathscr{Q}|$ 

Accesso diretto alle risorse Unife:

Libri, riviste e multimedia - Biblioteche ferraresi

cerc@unife

Riviete elettroniche

Riviste cartacee

Banche dati specialistiche

Archivin Open Access Unife - Tesi di dottorato

#### Servizi interbibliotecari per utenti Unife

I servizi sono gestiti in modo centralizzato dall'Unità Servizi Interbibliotecari Richiedi:

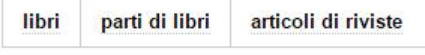

non posseduti da biblioteche del Polo Ferrarese, autenticandoti con le credenziali di Ateneo e compilando il modulo proposto.

Prima di effettuare la richiesta, leggi le informazioni sul servizio

#### X Contatti

Coordinatore: Dott.ssa Marina Contarini Informazioni generali: Tel: +39 0532 974063 Fax: +39 0532 974066 Email: info.sba@unife.it Assistenza informatica ai servizi bibliotecari: Tel. Fax: +39 0532 974048 4065 Email: uib@unife.it

Segnalazioni e commenti

Invia le tue segnalazioni o commenti sui servizi dello SbA compilando l'apposito form.

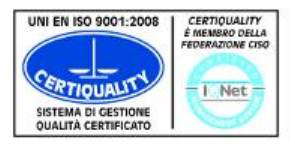

Il Sistema bibliotecario di Ateneo è un'Organizzazione con Sistema di Gestione Qualità certificato da Certiquality

Abstract  $\sim$ 

 $\mathbf{1}$ 

 $\overline{2}$ 

3

Send to: -

J Infect Dis. 2015 Oct 15;212(8):1222-31. doi: 10.1093/infdis/jiv244. Epub 2015 Jun 1.

Zoster Vaccine and the Risk of Postherpetic Neuralgia in Patients Who Developed Herpes Zoster Despite Having **Received the Zoster Vaccine.** 

Tseng HF<sup>1</sup>, Lewin B<sup>2</sup>, Hales CM<sup>3</sup>, Sy LS<sup>1</sup>, Harpaz R<sup>3</sup>, Bialek S<sup>3</sup>, Luo Y<sup>1</sup>, Jacobsen SJ<sup>1</sup>, Reddy K<sup>4</sup>, Huang PY<sup>2</sup>, Zhang J<sup>4</sup>, Anand S<sup>1</sup>, Bauer EM<sup>4</sup>, Chang J<sup>2</sup>, Tartof SY<sup>1</sup>.

## acnp.unibo.it/catalogo/unife

## **Biblioteche dell'Università di Ferrara**

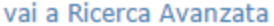

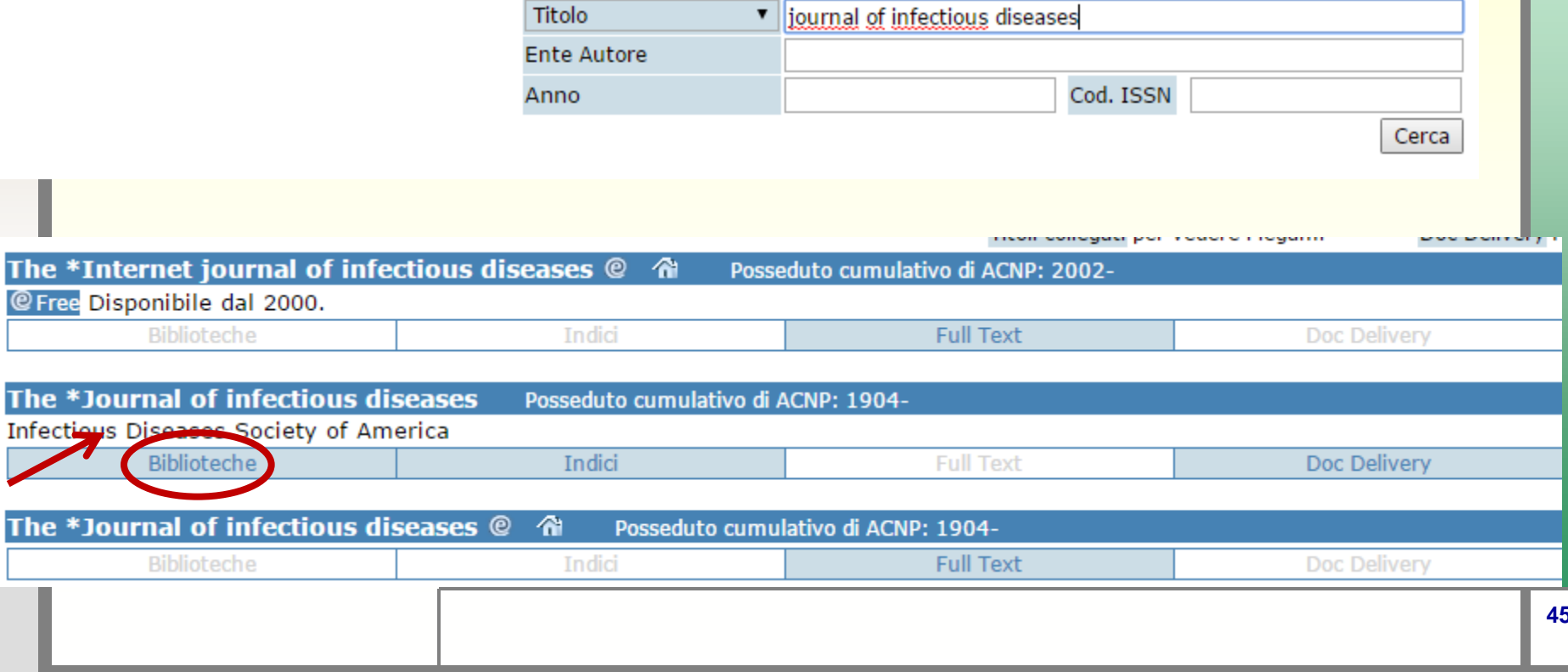

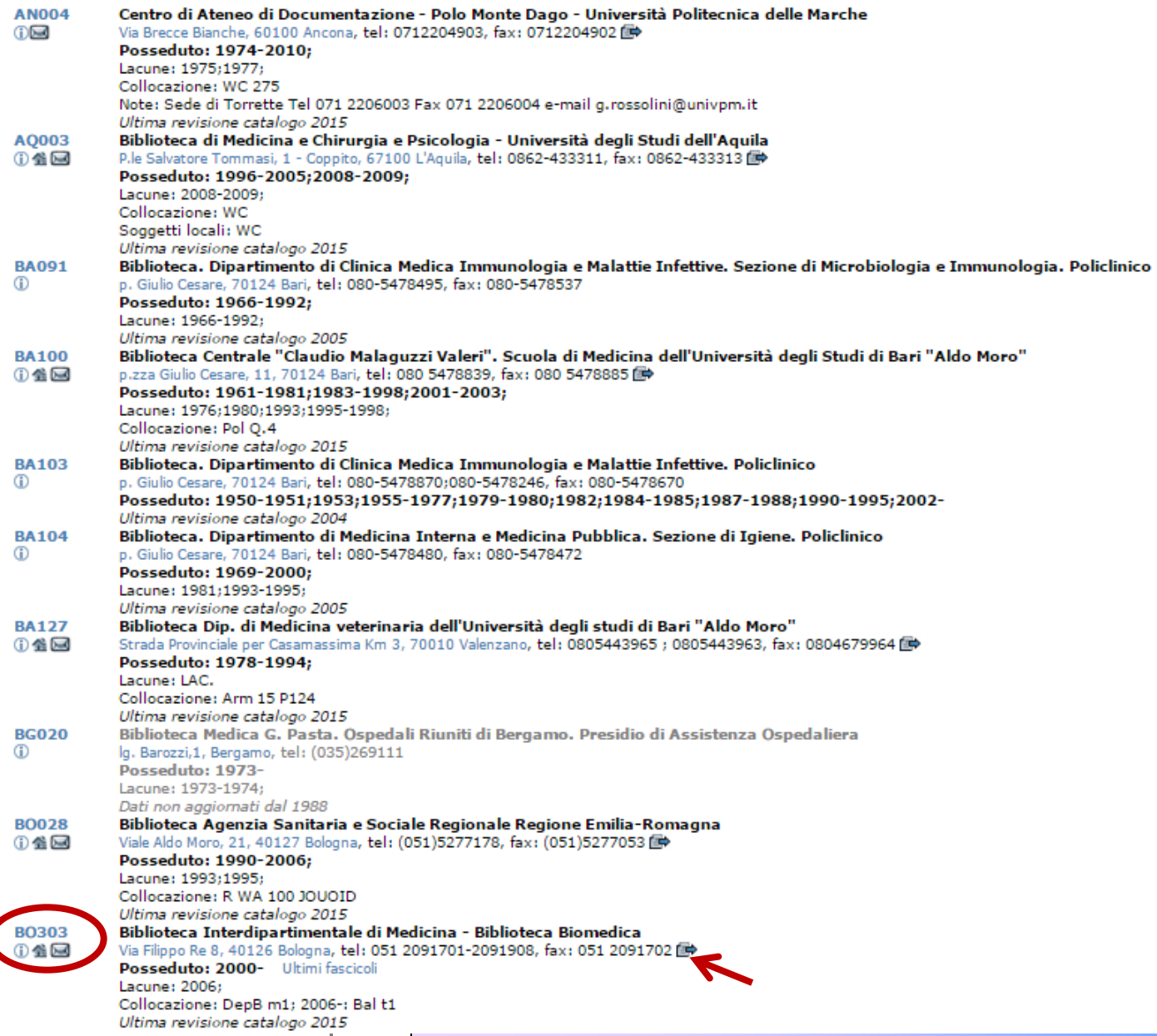

**Design** 

 $\mathbf{r}$ 

#### The \*Journal of infectious diseases Cerca tutte le biblioteche che possono offrire il servizio

#### B0303 Biblioteca Interdipartimentale di Medicina - Biblioteca Biomedica

Richiedi il documento attraverso <il servizio ILL NILDE> <la posta elettronica>

#### Posseduto 2000-

Lacune: 2006; Collocazione: DepB m1; 2006-: Bal t1 Elenco fascicoli disponibili

Si inviano le fotocopie sulla base del reciproco scambio gratuito tra biblioteche (NO privati, enti a scopo di lucro, case farmaceutiche etc.). Le copie vengono fornite unicamente per scopo di studio e di ricerca, ad uso strettamente personale e nel rispetto della normativa vigente. Ogni copia in formato elettronico DEVE ESSERE CANCELLATA dopo averne tratto la stampa. La Biblioteca declina ogni responsabilità per un uso non conforme alla legge e alle norme stabilite dagli Editori. Per le richieste compilare il modulo NILDE (preferito) in ogni sua parte, pena la inevasione della richiesta oppure inviare e-mail all'indirizzo bibbiomed.docdel@unibo.it. Per le biblioteche non aderenti a Nilde, le condizioni per accedere al servizio DD sono: che esse debbono essere presenti con il loro posseduto in ACNP e con informazioni aggiornate. Per le monografie viene effettuato il prestito interbibliotecario con la esclusione dei libri di testo, opere di consultazione, collane e recenti acquisizioni. Per maggiori dettagli consultare il sito: Servizi della Biblioteca. Le richieste di materiale collocato nei fondi librari verranno evase, di norma, in 3 giorni lavorativi; sono sospese nei mesi di luglio e agosto.

# **Search with limits**

P

**CI** 

CI

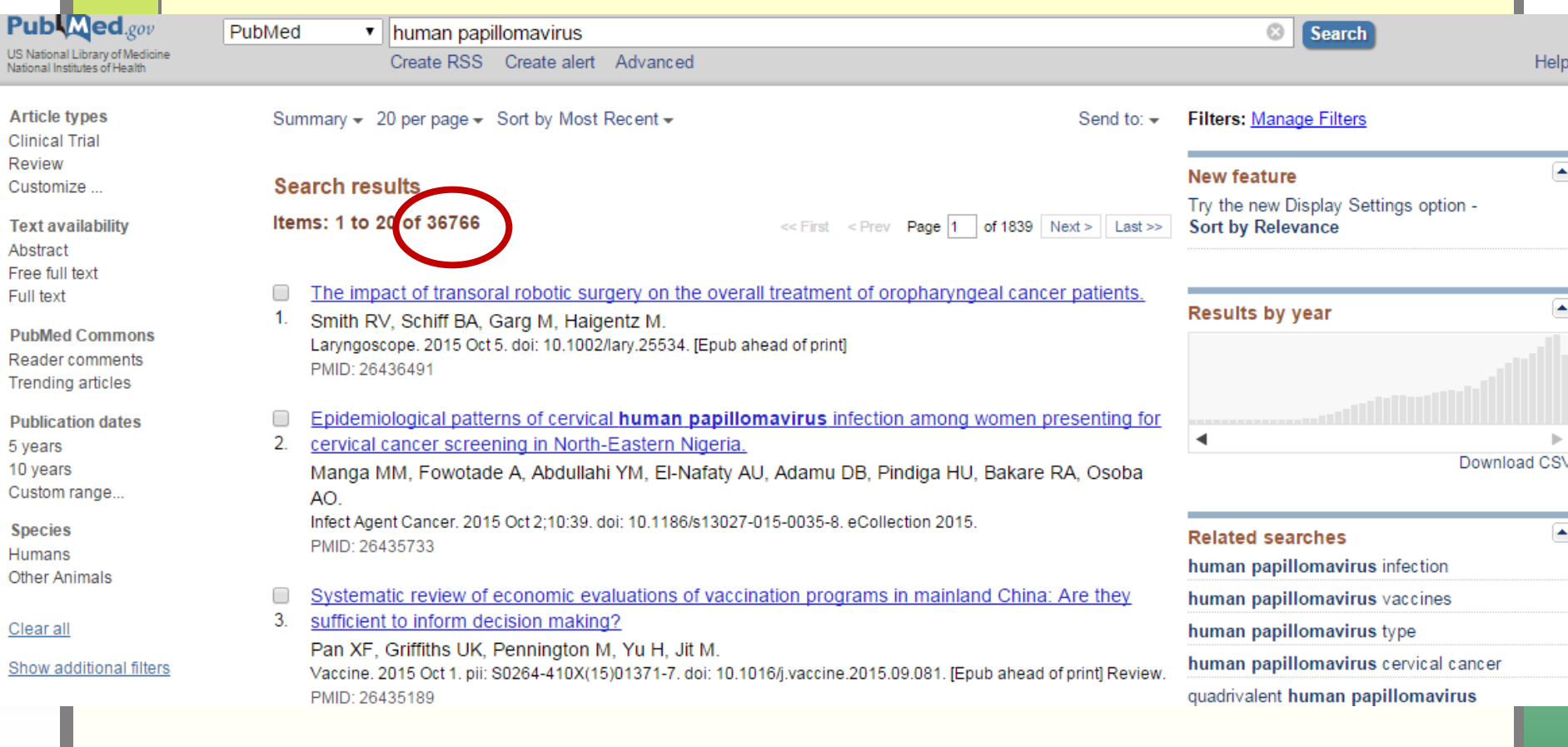

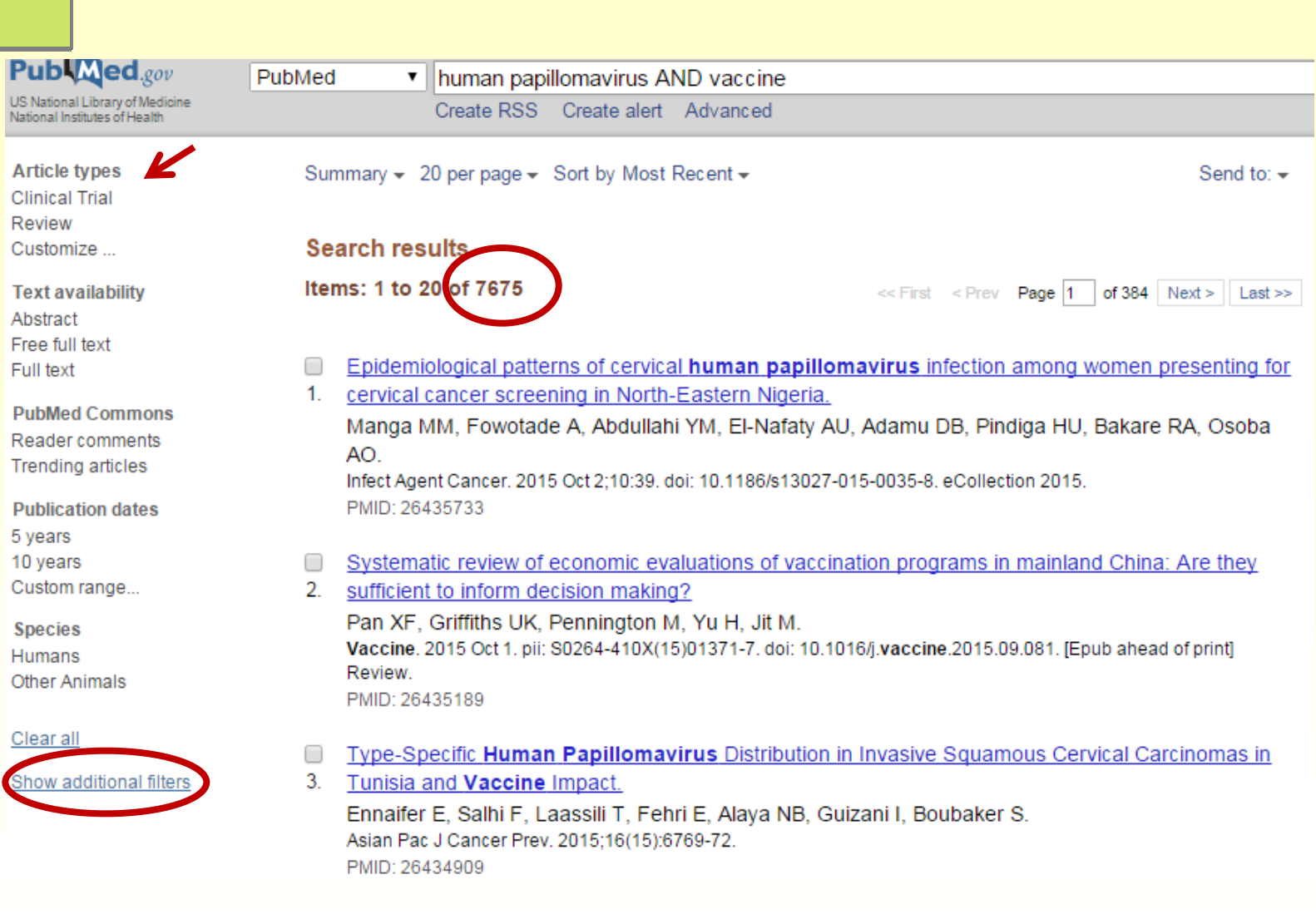

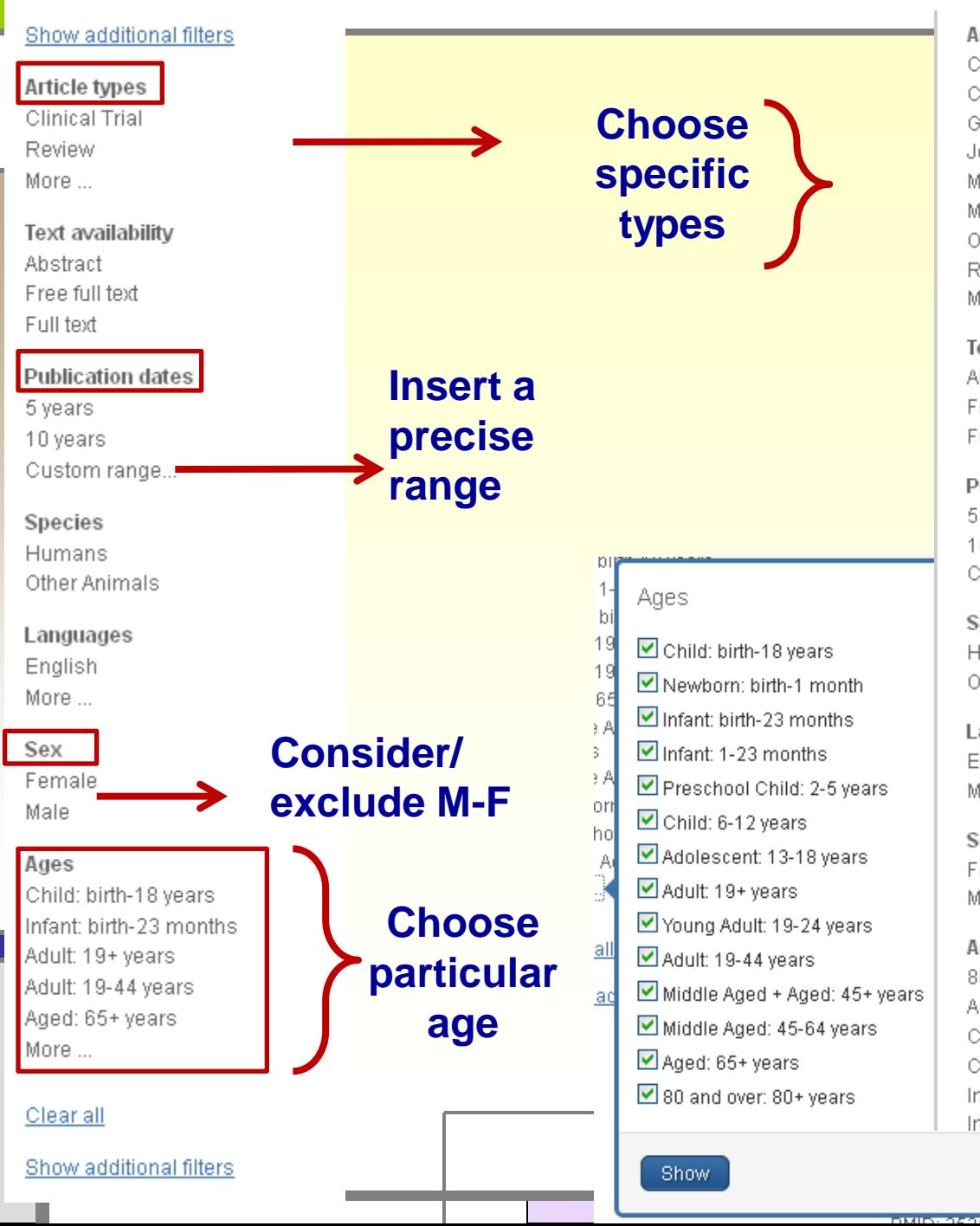

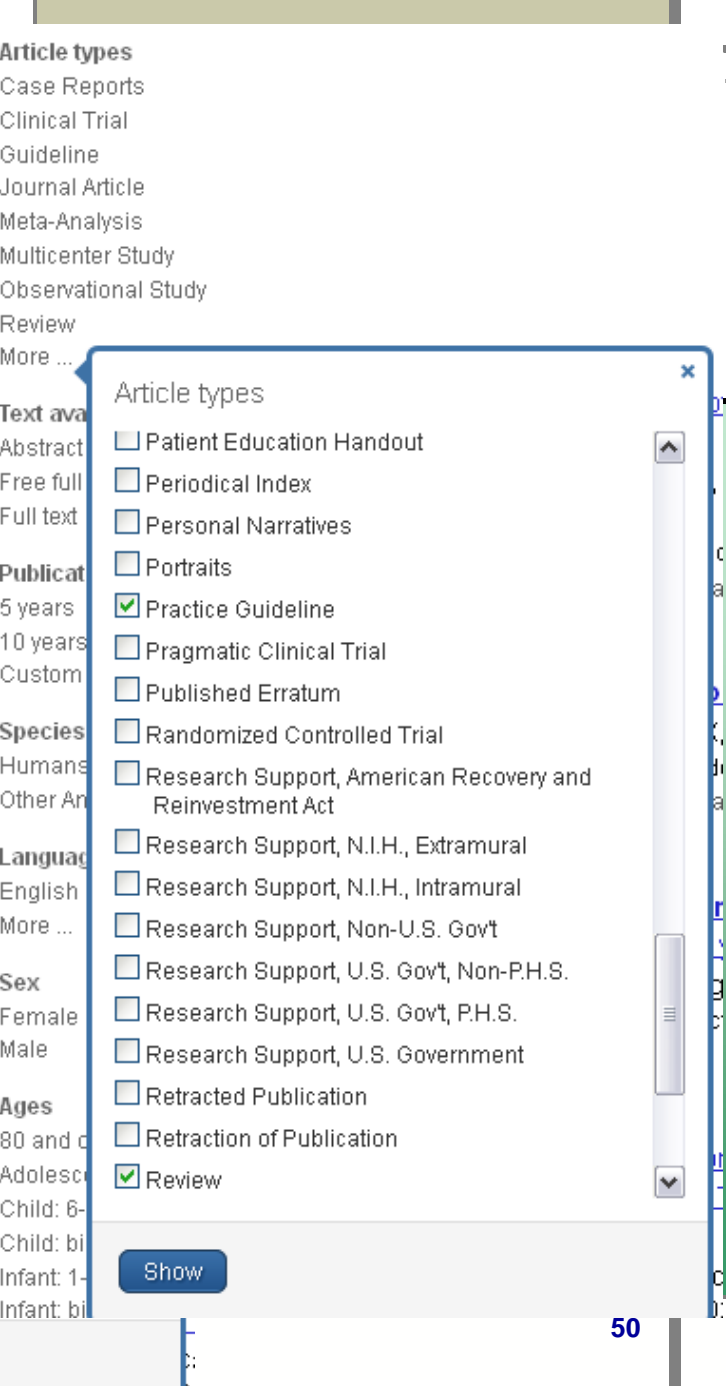

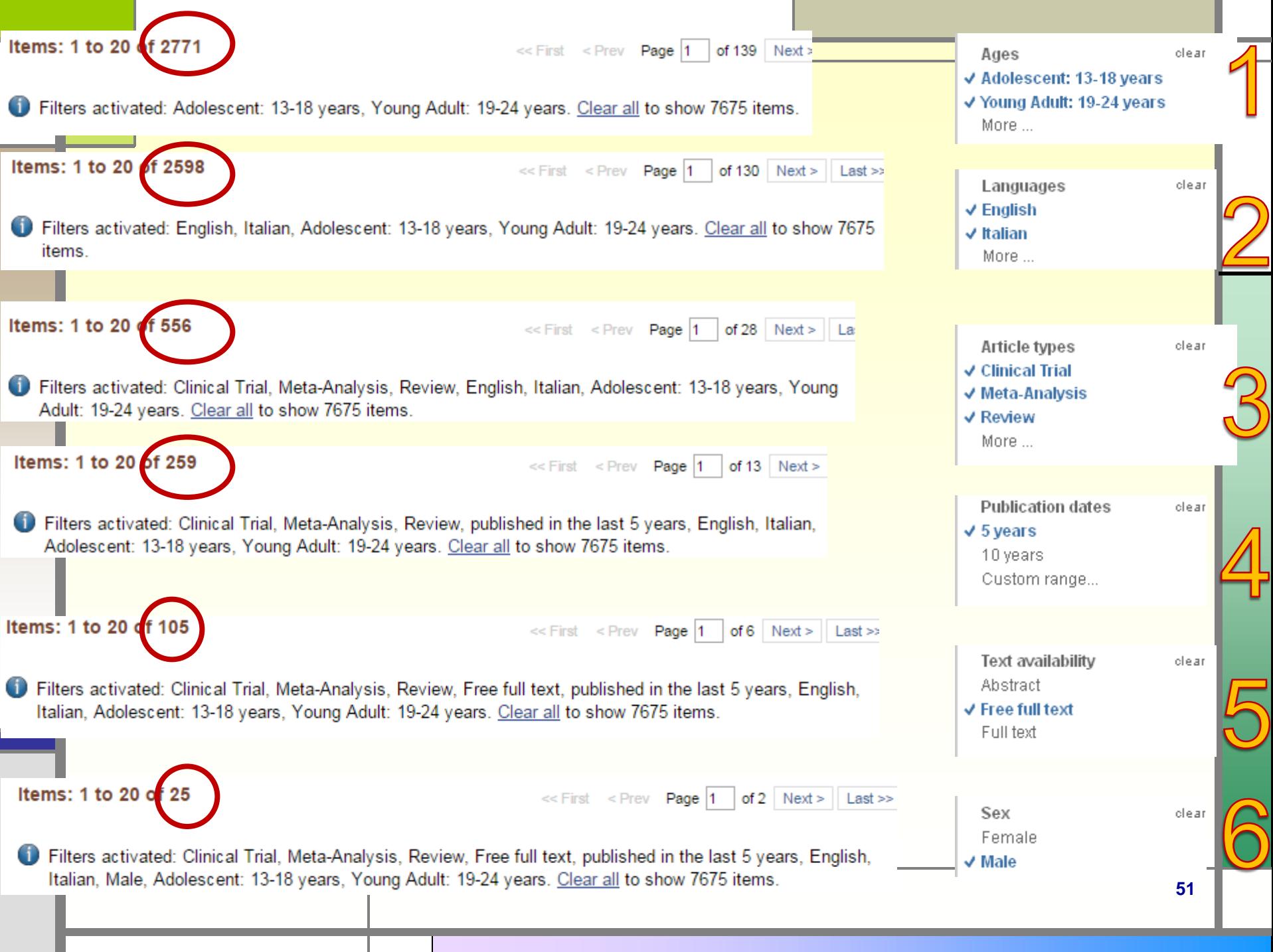

 $\sim 10^{11}$ 

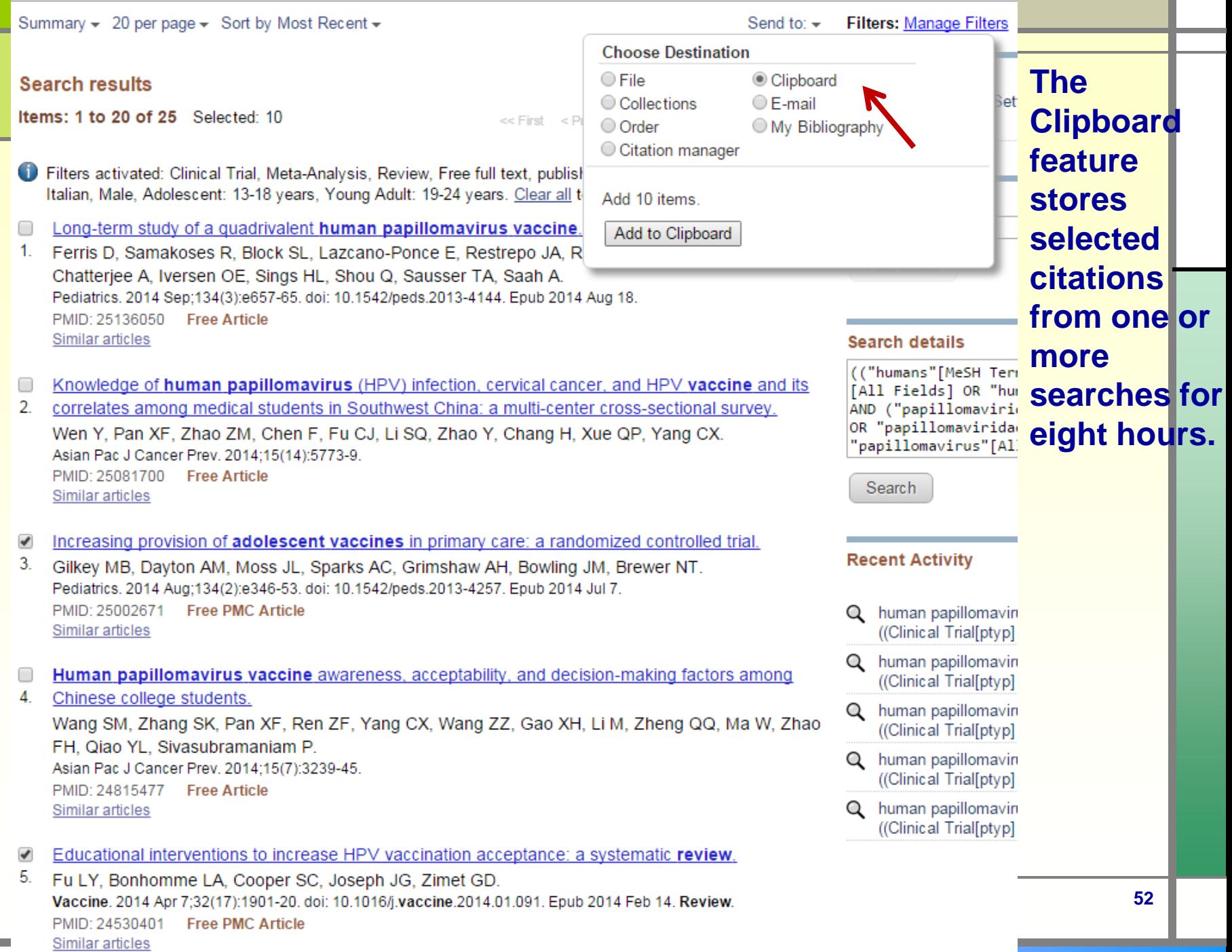

**The Co** 

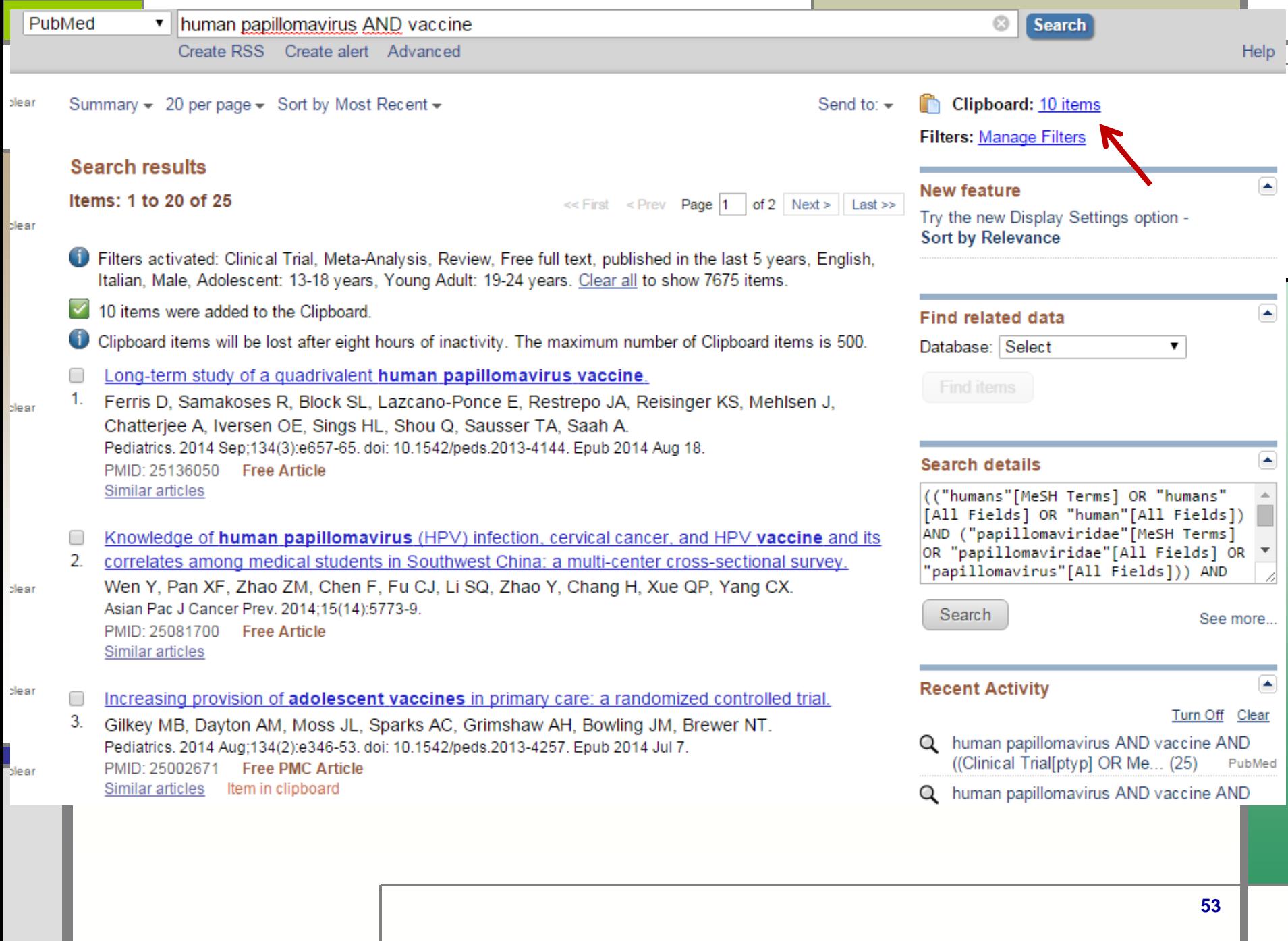

### **Clipboard**

**Items: 10** Remove all items

**Educational interventions to increase HPV vaccination acceptance: a systematic review.** 

1. Fu LY, Bonhomme LA, Cooper SC, Joseph JG, Zimet GD, Vaccine, 2014 Apr 7;32(17):1901-20, doi: 10.1016/j.vaccine.2014.01.091, Epub 2014 Feb 14, Review, PMID: 24530401 Free PMC Article Similar articles Remove from clipboard

Efficacy of quadrivalent HPV vaccine against HPV Infection and disease in males.

2. Giuliano AR, Palefsky JM, Goldstone S, Moreira ED Jr, Penny ME, Aranda C, Vardas E, Moi H, Jessen H, Hillman R, Chang YH, Ferris D. Rouleau D. Bryan J. Marshall JB. Vuocolo S. Barr E. Radley D. Haupt RM. Guris D. N Engl J Med. 2011 Feb 3;364(5):401-11, doi: 10.1056/NEJMoa0909537. Erratum in: N Engl J Med. 2011 Apr 14:364(15):1481. PMID: 21288094 Free PMC Article Similar articles Remove from clipboard

Safety and reactogenicity of a quadrivalent human papillomavirus (types 6, 11, 16, 18) L1 viral-like-particle vaccine in older 0

3. adolescents and young adults.

Moreira ED Jr, Palefsky JM, Giuliano AR, Goldstone S, Aranda C, Jessen H, Hillman RJ, Ferris D, Coutlee F, Vardas E, Marshall JB, Vuocolo S. Haupt RM. Guris D. Garner El.

Hum Vaccin. 2011 Jul;7(7):768-75. doi: 10.4161/hv.7.7.15579. Epub 2011 Jul 1.

PMID: 21712645 Free PMC Article Similar articles Remove from clipboard

Immunogenicity of the quadrivalent human papillomavirus (type 6/11/16/18) vaccine in males 16 to 26 years old. 0

4. Hillman RJ, Giuliano AR, Palefsky JM, Goldstone S, Moreira ED Jr, Vardas E, Aranda C, Jessen H, Ferris DG, Coutlee F, Marshall JB, Vuocolo S, Haupt RM, Guris D, Garner El. Clin Vaccine Immunol. 2012 Feb;19(2):261-7. doi: 10.1128/CVI.05208-11. Epub 2011 Dec 7. PMID: 22155768 Free PMC Article

Similar articles Remove from clipboard

- Advertisements promoting human papillomavirus vaccine for adolescent boys: does source matter?
- 5. Pepper JK, Reiter PL, McRee AL, Brewer NT.

Sex Transm Infect. 2012 Jun;88(4):264-5. doi: 10.1136/sextrans-2011-050197. Epub 2012 Jan 4.

PMID: 22223814 Free PMC Article

Similar articles Remove from clipboard

Sex Transm Infect, 2012 Jun;88(4):264-5, doi: 10.1136/sextrans-2011-050197. Epub 2012 Jan 4.

#### Advertisements promoting human papillomavirus vaccine for adolescent boys: does source matter?

Pepper JK<sup>1</sup>, Reiter PL, McRee AL, Brewer NT.

#### Author information

#### **Abstract**

OBJECTIVES: Many parents recall hearing of human papillomavirus (HPV) vaccine through drug company advertisements. This study sought to examine whether parents accurately recall the source (ie, sponsor) of advertisements promoting HPV vaccine and the impact of drug company advertisements.

METHODS: A U.S. national sample of 544 parents of adolescent boys aged 11-17 participated in an online between-subjects experiment. Parents viewed an advertisement encouraging HPV vaccination for boys with a logo from a randomly assigned source. Parents rated trust, likability and motivation for vaccination while viewing the advertisement and later indicated who they believed sponsored it.

RESULTS: Nearly half (43%) of parents who viewed a hypothetical advertisement containing a logo incorrectly identified the advertisement source. More parents correctly identified the source of drug company advertisements than advertisement from other sources (62% vs. 25%, OR 4.93, 95% CI 3.26 to 7.46). The majority of parents who saw a logo-free advertisement believed a drug company created it (60%). Among parents who correctly identified the advertisement source, drug company advertisements decreased motivation to vaccinate their sons, an association mediated by reduced liking of and trust in the advertisements.

CONCLUSIONS: Parents were more accurate in identifying drug company advertisements, primarily because they tended to assume any advertisement was from a drug company. Public health organisations may need to take special measures to ensure their messages are not perceived as sponsored by drug companies.

PMID: 22223814 [PubMed - indexed for MEDLINE] PMCID: PMC3689653 Free PMC Article

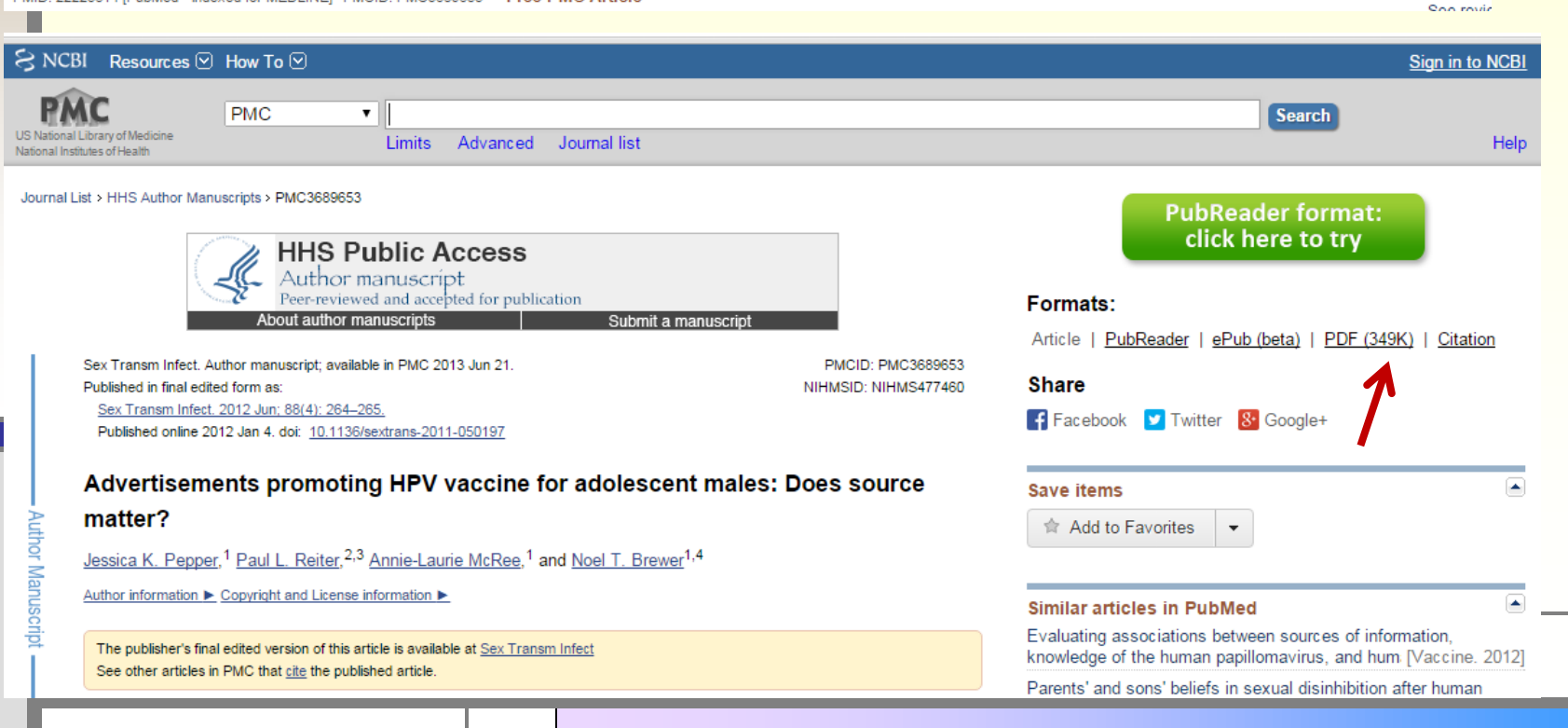

Send to:  $\div$ Clipboard: 10 items

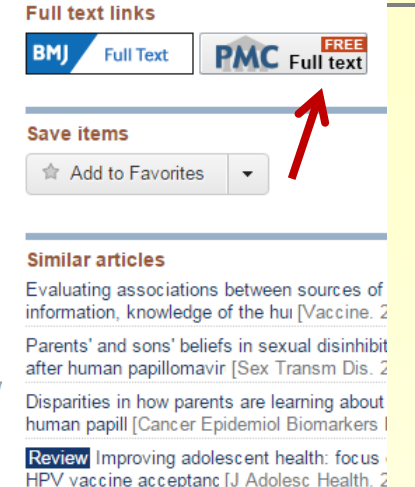

Review Acceptability of human papillomavin vaccine for males: a rev [J Adolesc Health. 2

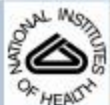

NIH-PA Author Manuscript

## **NIH Public Access**

**Author Manuscript** 

Sex Transm Infect. Author manuscript, available in PMC 2013 June 21,

Published in final edited form as:

Sex Transm Infect. 2012 June ; 88(4): 264-265. doi:10.1136/sextrans-2011-050197.

### Advertisements promoting HPV vaccine for adolescent males: Does source matter?

Jessica K. Pepper<sup>1</sup>, Paul L. Reiter<sup>2,3</sup>, Annie-Laurie McRee<sup>1</sup>, and Noel T. Brewer<sup>1,4</sup> <sup>1</sup>Gillings School of Global Public Health, University of North Carolina

<sup>2</sup>Division of Cancer Prevention and Control, College of Medicine, The Ohio State University

<sup>3</sup>Comprehensive Cancer Center, The Ohio State University

<sup>4</sup>Lineberger Comprehensive Cancer Center, University of North Carolina

#### **Abstract**

Objectives—Many parents recall hearing of HPV vaccine through drug company advertisements. We sought to examine whether parents accurately recall the source (i.e., sponsor) of ads promoting HPV vaccine and the impact of drug company ads.

Methods-A U.S. national sample of 544 parents of adolescent males ages 11-17 participated in an online between-subjects experiment. Parents viewed an advertisement encouraging HPV vaccination for boys with a logo from a randomly assigned source. Parents rated trust, likability, and motivation for vaccination while viewing the ad and later indicated who they believed sponsored it.

Results-Nearly half (43%) of parents who viewed a hypothetical advertisement containing a logo incorrectly identified the ad source. More parents correctly identified the source of drug company ads than ads from other sources (62% vs. 25%, OR 4.93, 95% CI 3.26-7.46). The majority of parents who saw a logo-free ad believed a drug company created it (60%). Among parents who correctly identified the ad source, drug company ads decreased motivation to vaccinate their sons, an association mediated by reduced liking of and trust in the ads.

Conclusions-Parents were more accurate in identifying drug company ads, primarily because they tended to assume any ad was from a drug company. Public health organizations may need to take special measures to ensure their messages are not perceived as sponsored by drug companies.

NIH-PA Author Manuscript

Annie-Laurie McRee, DrPH, UNC Gillings School of Global Public Health, Chapel Hill, NC

Paul L. Reiter, PhD, Division of Cancer Prevention and Control, College of Medicine; Comprehensive Cancer Center, The Ohio State University, Columbus, OH

**NIH-PA Author Manuscript** 

Corresponding author during peer review: Jessica K. Pepper, MPH, UNC Gillings School of Global Public Health, Dept. of Health Behavior and Health Education, 307 Rosenau Hall, CB 7440, Chapel Hill, NC 27599-7440, Tel: 617-529-7107, Fax: 919-966-2921, jkadis@unc.edu. Corresponding author for published manuscript: Noel T. Brewer, PhD, UNC Gillings School of Global Public Health, Dept. of Health Behavior and Health Education, 325 Rosenau Hall, CB 7440, Chapel Hill, NC 27599-7440, Tel: 919-966-3282, Fax: 919-966-2921, mb1@unc.edu.

Contributors: Jessica K, Pepper, Paul L. Reiter, Annie-Laurie McRee, and Noel T. Brewer all participated in the development of the survey and data analysis. Jessica K. Pepper drafted the initial manuscript. The other coauthors provided significant input on all subsequent revisions. All nuthors had full access to all of the data in the study and can take responsibility for the integrity of that data and the accuracy of the data analysis.

Competing Interests: A research grant to Noel T. Brewer and Paul L. Reiter from Merck Sharp & Dohme Corp. funded the study. Merck Sharp & Dohme Corp. played no role in the study design, planning, implementation, analysis, or reporting of the findings. Noel T. Brewer has also received grants and/or honoraria from GlaxoSmithKline and Merck Sharp & Dohme Corp. Paul L. Reiter has not received honoraria or consulting fees from these companies.